## 卒業論文 2018 年度 (平成 30 年)

## 低対話型 Honeypot のコマンド拡張による 収集ログの変化の計測

慶應義塾大学 総合政策学部 菅藤 佑太 卒業論文要旨 - 2018 年度 (平成 30 年度)

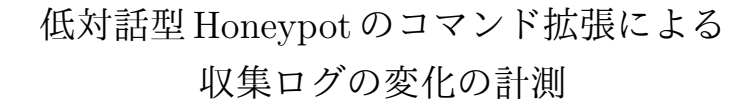

PCの普及や IoT デバイスのシステム高度化により、高度な処理系を組むことが可能に なった.これによりデバイス上に Linux 系などの OS が搭載された機器が広く人々に使わ れるようになった.また,Linux 系 OS にリモートログインする手法として SSH がある. これを用いて不正に侵入する攻撃が行われている.侵入された際に侵入者がどのような挙 動をしているのかを知る手段として,Honeypot がある.Honeypot は SSH で侵入しやす いような環境を作ることで,侵入者にログイン試行に成功したと検知させ,その際に実行 したコマンドのログを収集するものである.また現在では Shell の挙動をエミュレートし た Honeypot が広く使用されており,この Honeypot は実行できるコマンドが少ない実装 になっている.そのため Honeypot への侵入者に侵入先が Honeypot であると検知されて しまう. そこで事前実験では Honeypot のコマンドを拡張し,拡張をしていない Honeypot とコマンドの拡張をした Honeypot で侵入ログを収集した. 収集したログを確率的な算出 方法を使用することで比較した結果,より多くの侵入者のコマンド実行ログのパターンを 取得できることを示した. 本研究ではコマンドを拡張した Honeypot の侵入ログがどれほ ど実際の OS に不正な SSH の侵入をされた際の侵入ログが近似したのかを検証した. 評 価として,拡張をしていない Honeypot とコマンドの拡張をした Honeypot と,さらに実 際の OS を使用した Honeypot で侵入ログを収集し, 比較を行なった. この3つの侵入ロ グを自然言語処理の意味解析を用い,一セッションにおけるコマンドログの意味をベクト ル空間上に表現することで,拡張した Honeypot で収集した侵入ログが,拡張をしていな い Honeypot で収集した侵入ログよりも,一般的な UNIX ユーザーの実行するコマンドロ グから離れることを示した.

キーワード:

1. 自然言語処理,2. 意味解析,3. Honeypot,4. SSH

慶應義塾大学 総合政策学部 菅藤 佑太 Abstract of Bachelor's Thesis - Academic Year 2018

Measurement of changes in collection logs by command extension of low interactive Honeypot

By the spread of PCs and the system advancement of the IoT device.I was able to make high processing system. The apparatus that the OS's such as the Linux system were equipped with on a device came to be in this way used for people widely. In addition, technique to perform a remote login for the Linux system OS includes SSH. An attack to invade using this illegally is carried out. A window includes Honeypot what kind of ways an intruder behaves when it was invaded. Honeypot lets an intruder detect it when I succeeded in a login trial by making the environment where it is easy to invade in SSH and collects the log of the command that I carried out on this occasion. In addition, Honeypot which emulated behavior of Shell is used widely now, and there are few commands that this Honeypot can carry out is implemented. Therefore it is detected by an intruder to Honeypot when invasion is Honeypot. Therefore I expanded the command of Honeypot by the prior experiment and collected invasion log in Honeypot and Honeypot which I expanded of the command which were not expanded. As a result of having compared the log that I collected by using a probabilistic calculation method, I showed that I could acquire a pattern of the command practice log of more intruders. Invasion log of Honeypot which expanded the command inspected how long invasion log when it was invaded of unjust SSH was similar to the real OS in this study. I collected invasion log more in Honeypot using the real OS and compared it with Honeypot and expanded Honeypot of the command which were not expanded as an evaluation. I used semantic analysis of the natural language processing in the invasion log of these three and showed that I left the command log that the UNIX user more general than the invasion log that I collected in Honeypot which the invasion log that I collected in Honeypot which I expanded by expressing a meaning of the command log in one session on a vector space did not expand carried out.

Keywords :

1. Natural Language Processing, 2. Semantic analysis, 3. Honeypot, 4. SSH

Keio University, Faculty of Policy Management Studies Yuta Sugafuji

# 目次

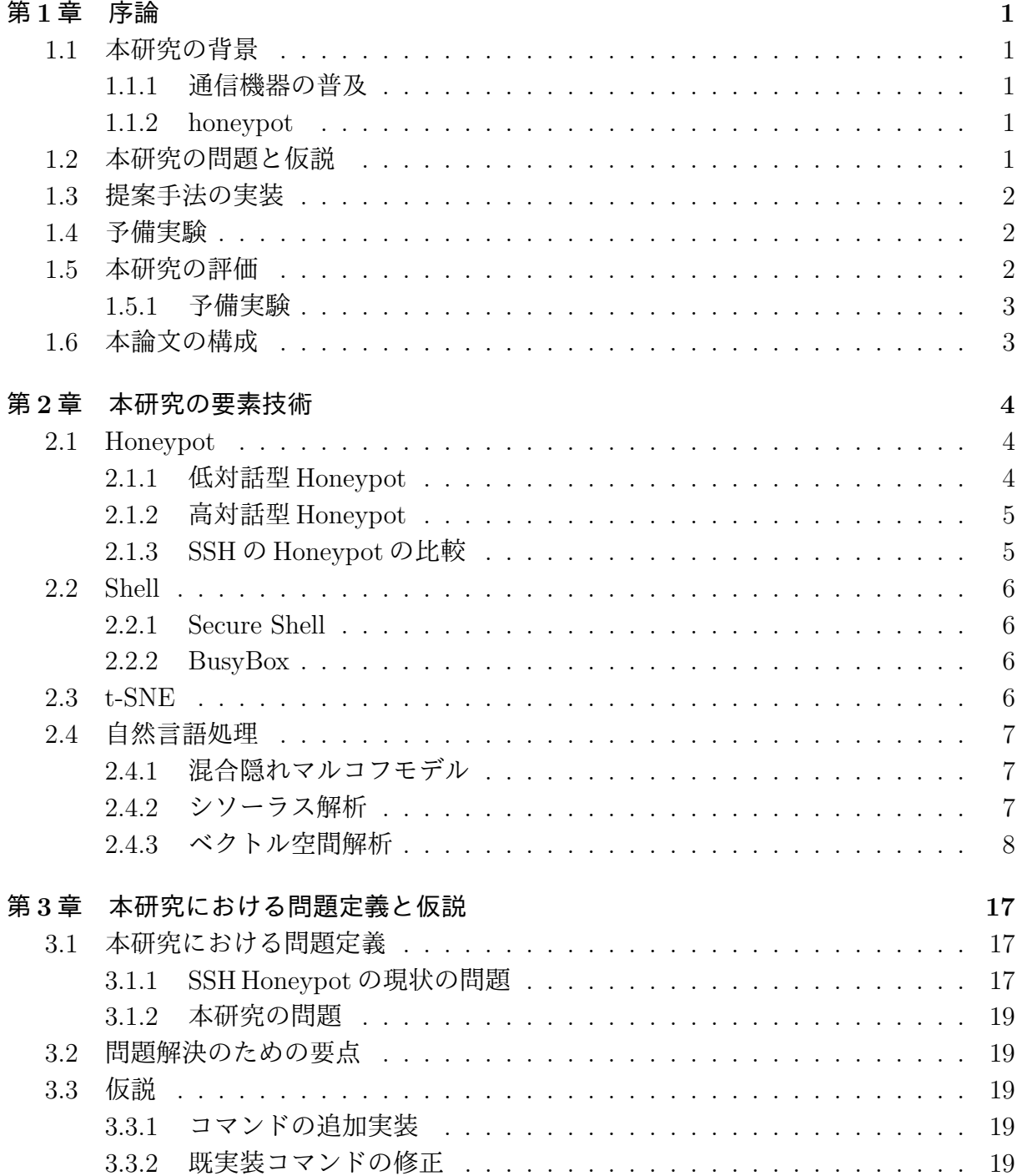

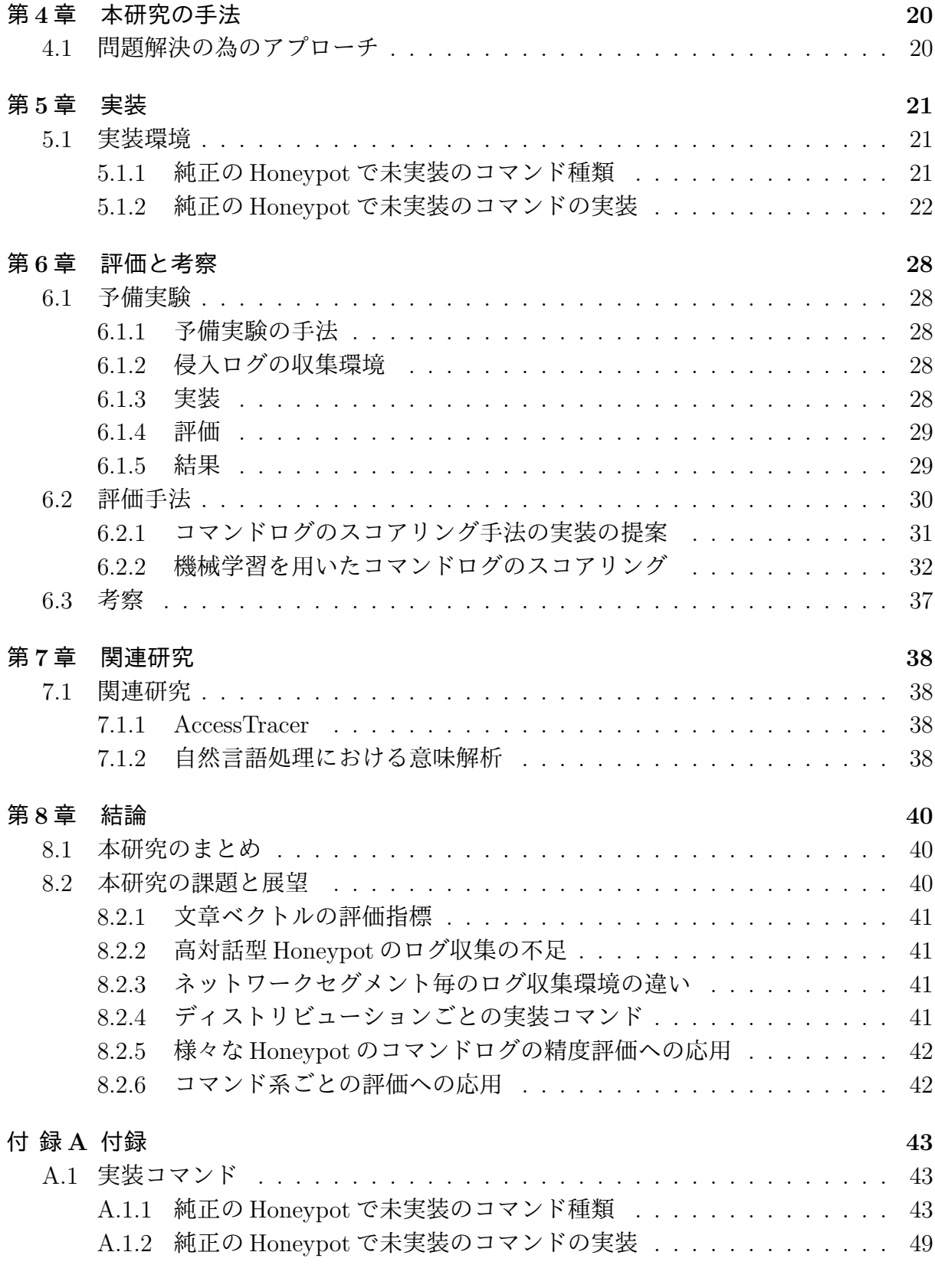

#### iv

謝[辞](#page-49-1) **104**

# 図 目 次

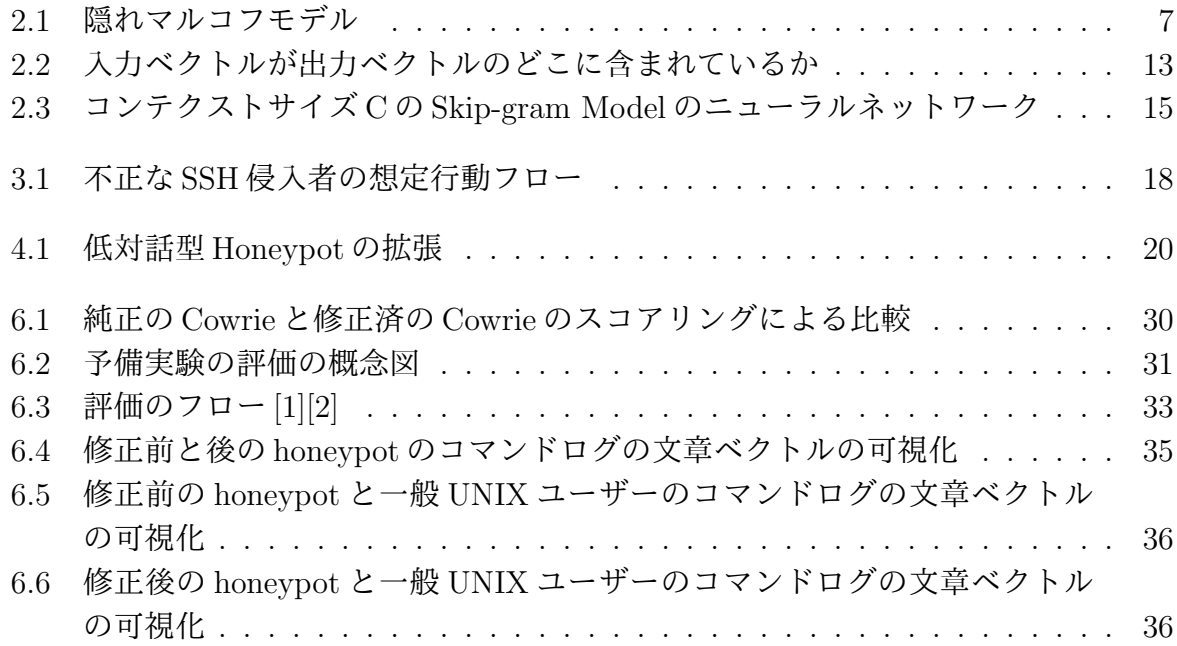

# 表 目 次

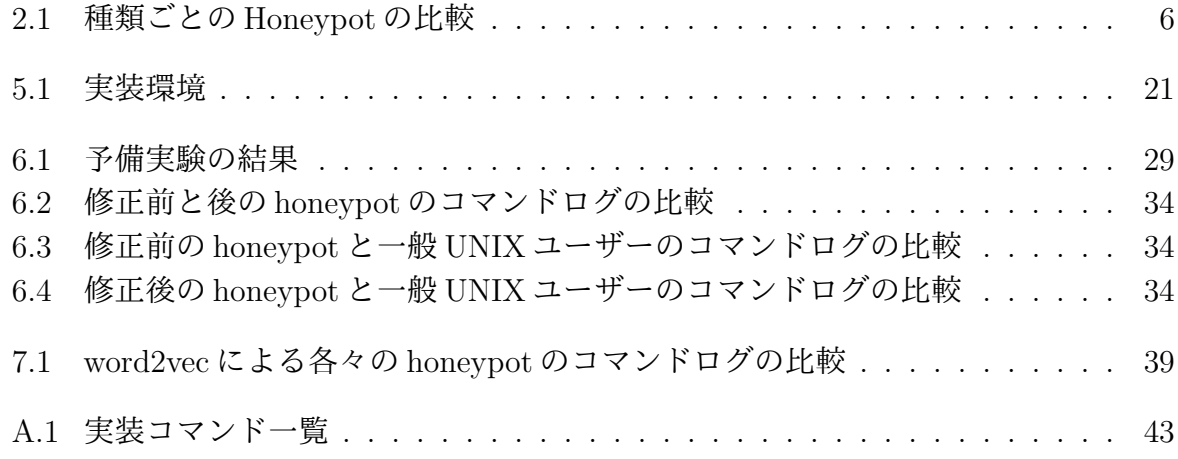

## <span id="page-7-0"></span>第**1**章 序論

本章では本研究の背景,課題及び手法を提示し,本研究の概要を示す.

## **1.1** 本研究の背景

#### <span id="page-7-1"></span>**1.1.1** 通信機器の普及

<span id="page-7-2"></span>PCの普及や IoT デバイスのシステム高度化により、高度な処理系を組むことが可能に なった.これによりデバイス上に Linux 系などの OS が搭載された機器が広く人々に使わ れるようになった.また,Linux 系 OS にリモートログインする手法として SSH がある. これを用いて不正に侵入する攻撃が行われている.

#### **1.1.2 honeypot**

<span id="page-7-3"></span>侵入された際に侵入者がどのような挙動をしているのかを知る手段として,Honeypot がある. これは実際の OS を用いたり, Shell の擬似的な挙動をアプリケーション上で実 現し,敢えて SSH で侵入しやすいような環境を作ることで,侵入者にログイン試行に成 功したと検知させ,その際に実行したコマンドのログを収集する.

## **1.2** 本研究の問題と仮説

<span id="page-7-4"></span>SSH の Honeypot は大きく二種類に分けることができ、一つは低対話型 Honeypot, も う一つは高対話型 Honeypot である.低対話型 Honeypot は実際の Shell の挙動をエミュ レートしたアプリケーションである.

高対話型 Honeypot は実際の機器を設置し,その中に侵入させログを収集する.その設置 時には他のホストに攻撃できないようにネットワークの設定や,root の権限が取られない ように user 権限の設定を適切に行う.高対話型 Honeypot は低対話型 Honeypot と比較す ると, Honeypot への侵入者が実行できるコマンドが多く, 挙動も本物の OS と差異が極 めて少なく,侵入先が Honeypot であると極めて検知しされにくい. そのため,高精度な 攻撃ログを取得することができる. しかし, Honeypot として適切な設定を行なった OS が,設置後に発見された新たな OS の脆弱性を突かれることで,踏み台にされ他のホスト に攻撃をしたりウイルスに犯されてしまうなどの危険を孕んでいる. そのため,設置コス トが高く普及率も非常に低い. [3]

一方で低対話型 Honeypot はアプリケーションであるため,root 権限を取られるような危 険が極めて少なく、アプリケーション内での脆弱性に限った問題しか存在しない. そのた め設置コストが低く、比較的誰でも安全に設置できるため、普及率が高い. しかし、あく までエミュレーションを行なったアプリケーションであるため,実際の Shell とは異なる 挙動や, Honeypot に特有な挙動をすることがある. そのため,設置した Honeypot に侵入 した悪意のあるユーザーに侵入先が Honeypot であると検知されてしまう可能性がある. 本研究では低対話型 Honeypot に着目する.低対話型で実際の攻撃ログに近いログを収集 するには、先述の Honeypot であることの検知を回避する必要がある. そこで本研究では, 低対話型に実装されているコマンドの出力を,実際の Shell に近似することで検知を回避 できるのではないかと考えた.

## <span id="page-8-0"></span>**1.3** 提案手法の実装

先述の Honeypot であることの検知を回避するために、本研究では低対話型 Honeypot を実際の Shell の挙動に近似するために,2 つの実験を行なった.一つは実際の Shell に実 装されているが低対話型 Honeypot に実装されていないコマンドの実装した. もう一つは 低対話型 Honeypot に特有の異常な挙動を修正を行った.

## <span id="page-8-1"></span>**1.4** 予備実験

本研究の予備実験として, SSH の低対話型 Honeypot に実装されていないコマンドで, 悪意のある侵入者が使うコマンドを実装することで拡張を行なった低対話型 Honeypot と, 素の低対話型 Honeypot でそれぞれ収集したコマンドログの比較を行なった. 追加実装を 施した SSH の低対話型 Honeypot の方がコマンドパターンとして多く収集できることを 示した.

## <span id="page-8-2"></span>**1.5** 本研究の評価

提案手法の実装で拡張した低対話型Honeypotと,素のHoneypotと,高対話型Honeypot を設置し,それぞれ侵入者が実行したコマンドのログを収集し,比較を行った.収集した コマンドのログはコマンド1つ1つごとに自然言語処理の手法を用いて意味解析をし、コ マンドの意味をベクトル空間上に表現した.本研究では,高対話型のログに近似すること で,高度なログが収集できていると考えた.そこで,素の Honeypot と拡張した低対話型 Honeypot と高対話型 Honeypot と比較して,どれほど一般的な UNIX ユーザーの実行す るコマンドログから離れたのかを評価した.

## **1.5.1** 予備実験

<span id="page-9-0"></span>本研究の予備実験として, SSH の低対話型 Honeypot に実装されていないコマンドで, 悪意のある侵入者が使うコマンドを実装することで拡張を行なった低対話型 Honeypot と, 素の低対話型 Honeypot でそれぞれ収集したコマンドログの比較を行なった. 追加実装を 施した SSH の低対話型 Honeypot の方がコマンドパターンとして多く収集できることを 示した.

## **1.6** 本論文の構成

本論文における以降の構成は次の通りである.

<span id="page-9-1"></span>2 章では,本研究の要素技術となる Shell と Honeypot と自然言語処理について整理す る. 3章では、本研究における問題の定義と、解決するための要件、仮説について説明す る. 4章では、本提案手法について解説する. 5章では、本研究の事前実験や Honeypot の[拡](#page-10-0)張についての実装方法や実装例について述べる. 6章では、求められた課題に対して の評[価](#page-23-0)を行い,考察する. 7 章では,関連研究を紹介し,本研究との比較を行う. 8 章で は,[本](#page-26-0)研究のまとめと今後の課題,展望につい[て](#page-27-0)まとめる.

## <span id="page-10-0"></span>第**2**章 本研究の要素技術

本章では,本研究の要素技術となる Shell と Honeypot と収集データの扱いについて各々 整理する.

## **2.1 Honeypot**

<span id="page-10-1"></span>使われているデバイスへの不正な SSH によって侵入された際,実際に攻撃が行えない 環境へとフォワードし,その中で攻撃を試行させ,侵入者のログを収集する手段として Honeypot がある.SSH の Honeypot は低対話型 Honeypot と高対話型 Honeypot の大きく 二種類に分けることができる.

## **2.1.1** 低対話型 **Honeypot**

<span id="page-10-2"></span>SSH の低対話型 Honeypot は実際の Shell の挙動をエミュレートしたアプリケーション である.実際の Shell の挙動をエミュレートしただけのアプリケーションなので,脆弱性 がアプリケーション内に限られる. そのため,root 権限を侵入者に許してしまい,踏み 台にされてしまうなどの危険が極めて少ない.しかし,エミュレーションには限界がある ため,コマンドやその挙動について,実際の Shell とは異なる挙動をすることがある.そ のため、侵入者に侵入先が Honeypot であると検知されてしまう. 検知されることで, 攻 撃者は実際の攻撃を行わず,本来取れるはずの攻撃ログが収集できない可能性を含んでい る.そのため,収集ログの精度に問題がある.

#### **2.1.1.1 Kippo**

Kippo は、悪意のある SSH のログイン試行者や侵入者の挙動やログを記録するために 使用される Python で実装された SSH の低対話型 Honeypot である [4].Kippo は前身の Kojoney[5] に大きく影響を受けている.ネットワークは Twisted[6] というフレームワー クで組まれている.Kippo のプロジェクトは低対話型 Honeypot として 2009 年に登場し, Raspberry Pi などを筆頭としたシングルボードコンピュータの普及[と相](#page-112-0)まって広く設置さ れた.Ki[pp](#page-112-1)o の機能の特徴としては収集したコマンドログ を時系[列デ](#page-112-2)ータとして保存され ており,"playlog"という Kippo 内にあるプログラムを実行することで,過去のコマンド ログ を実際にタイピングしてるかのように出力できる.また,侵入者によってダウンロー

ドされたファイルも実行ができないように保存できる.Kippo は後述の Cowrie の後継実 装である.[7] Kippo は IoT デバイスの高度化広く設置された SSH の低対話型 Honeypot のうちの一つであったが,実装されているコマンドも 77[8] と少なく,また Kippo 特有の 異常な挙動が存在するなどと多くの問題があった.

#### **2.1.1.2 Cowrie**

<span id="page-11-2"></span>Cowrie は Python で実装された SSH の低対話型 Honeypot であり,実装は Kippo のコ マンドの拡張や、攻撃者がリダイレクトでマルウェアを送り込む手法をとって送り込んだ マルウェアを収集可能にしたりするなど,様々な機能を拡張したものである.Kippo 特有 の異常な挙動を改善しており,実装コマンド数は 92[9] と Kippo より少し多くなっている ものの [10], Cowrie 特有の異常な挙動もまだまだ多い.

#### **2.1.2** [高](#page-112-3)対話型 **Honeypot**

<span id="page-11-0"></span>高対話型 Honeypot は脆弱性を残した実際の OS を用いた Honeypot である.実際の OS をそのまますると、その OS から外部の他のホストへと攻撃することができてしまう. ま た,予期しない OS の脆弱性を突かれることで,OS 自体を完全に侵入者に制御されてし まう問題がある. そのため, Honeypot として適切な設定を行う必要がある.

#### **2.1.2.1 Honeynet**

2.1.2 で先述した通り, Honeypot で使用される OS から外部への通信で他のホストを攻 撃したりするなどの攻撃を行ってしまう問題や,予期しない OS の脆弱性を突かれること で,OS 自体を完全に侵入者に制御されてしまう問題があるため,Honeypot として適切 [な設定を](#page-11-0)行う必要がある.そのため,Honeynet ではネットワーク全体を honeywall とい う独自のファイアウォールの機能を実行する.これは Honeypot のネットワークの設定を 管理するだけではなく,ネットワーク介して送信されるすべてのデータの中央集権のポイ ントして機能する.これによってネットワークが危険にさらされた侵入者からの攻撃から 保護することが可能である. [11]

### **2.1.3 SSH** の **Honeyp[ot](#page-112-4)** の比較

<span id="page-11-1"></span>以上をまとめた SSH の低対話型 Honeypot と SSH の高対話型 Honeypot の比較を行っ た表を表 2.1 に示す.

| $\frac{1}{2}$ , $\frac{1}{2}$ , |          |                                     |  |  |  |
|----------------------------------------------------------------------------------------------------|----------|-------------------------------------|--|--|--|
| Honeypot の種類                                                                                                    |          | 設置コスト(リスク)   Honeypot であることの検知されにくさ |  |  |  |
| 低対話型 Honeypot                                                                                                    | 設置コストが低い | 検知されやすい                             |  |  |  |
| 高対話型 Honeypot                                                                                                    | 設置コストが高い | 検知されにくい                             |  |  |  |

<span id="page-12-4"></span>表 2.1: 種類ごとの Honeypot の比較

## **2.2 Shell**

<span id="page-12-0"></span>Shell は OS のユーザーのためにインタフェースで,カーネルのサービスへのアクセスを 提供するソフトウェアである.本研究での"Shell"はコマンドラインシェルのことを指す.

### **2.2.1 Secure Shell**

<span id="page-12-1"></span>Secure Shell (セキュアシェル、SSH)は、暗号や認証の技術を利用して、安全にリモー トコンピュータと通信するためのプロトコルである.パスワードなどの認証部分を含むす べてのネットワーク上の通信が暗号化される. [12]SSH における問題としては, 通信する 上での認証方法には鍵認証を推奨されているが,デフォルトではパスワード認証になって いる. パスワード認証のままだとパスワードの総当たり攻撃を受けたり,パスワードが標 準のままの設定であることで不正なログイン試[行に](#page-112-5)よって侵入を許してしまう.

#### **2.2.2 BusyBox**

<span id="page-12-2"></span>BusyBox は標準 UNIX コマンドで重要な多数のプログラムを単一のバイナリファイル に含むプログラムである.BusyBox に含まれる,多数の標準 UNIX コマンドで必要とす るプログラムの実行ファイルは,Linux という OS を BusyBox だけでディストリビュー ションできるよう,"Linux 上で最小の実行ファイル"として設計されている.一般にイン ストールされる実行ファイルは一部だけを実装できるように選択することができる.一般 的には BusyBox のコマンドは 200 以上も用意されている.[13]<sup>1</sup>.BusyBox をインストー ルして実際に各コマンドを実行するためには、BusyBox内にある各コマンドにアクセス 可能なように path を通すだけで良い.

## **2.3 t-SNE**

<span id="page-12-3"></span>高次元データをで可視化する際に用いられる手法の一つ.高次元空間上の類似度と低次 元空間上の類似度をそれぞれ確率分布 *pij* と *pij* で表現して,*qij* と *qij* を最小化するよう に確率分布のパラメータを最適化を行う. [14]

 $1$ 今回使用した BusyBox に含まれるコマンドの数は 219

## **2.4** 自然言語処理

<span id="page-13-0"></span>人間が日常的に使っている自然言語をコンピュータに処理させる一連の技術である. 本 研究において,自然言語処理は意味解析のために使用した.意味解析には様々な手法があ り、現在では大きくシソーラス解析とベクトル空間分析がある.

#### **2.4.1** 混合隠れマルコフモデル

<span id="page-13-1"></span>混合隠れマルコフモデルはいくつかの種類のある観測できない行動に対し,その行動に 依存する何らかの観測を用いて隠れているデータのモデルを構築するモデルのことであ る.隠れ変数を *Zn* とし,観測値を *Y n* とすると,隠れマルコフモデルは以下の図 2.1 の ように示すことができる.

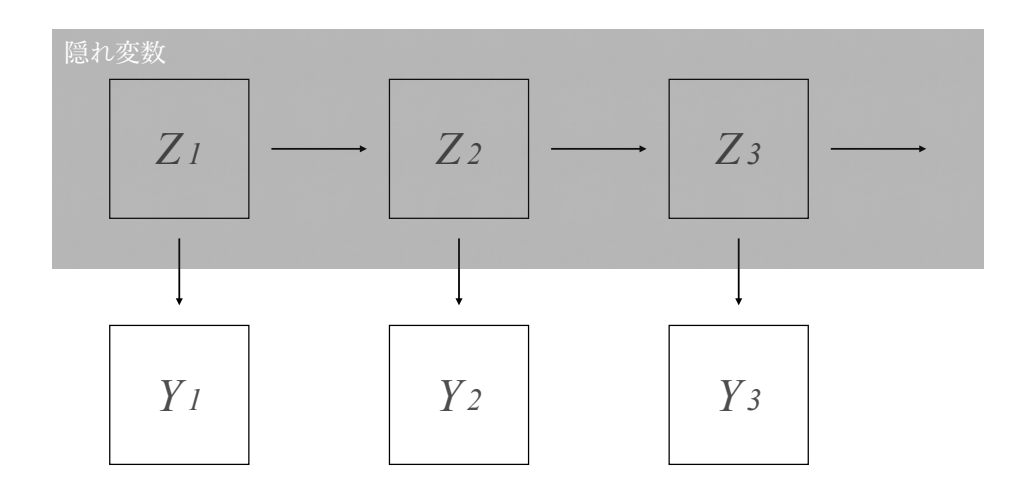

<span id="page-13-3"></span>図 2.1: 隠れマルコフモデル

#### **2.4.2** シソーラス解析

<span id="page-13-2"></span>シソーラスとは単語を意味レベルで分解し,抽象度の高いものから低いものへと遡っ ていくことができ,それを体系づけた類語辞書のことである.シソーラスには様々な言 語において有名な辞書が存在する.有名なシソーラスとしては Princeton University の WordNet がある.  $[15]$ 

#### **2.4.2.1 Wordne[t](#page-112-6)**

WordNet は英単語が synset と呼ばれる同義語のグループに分類され、簡単な定義や,他 の同義語のグループとの関係が記述されているデータベースである.WordNet のデータ ベースは約 11 万 5000 の synset に分類された約 15 万語を収録し, 全体で 20 万 3000 の単 語と意味の組み合わせがある. [16]

### **2.4.3** ベクトル空間解析

<span id="page-14-0"></span>単語の意味を表現するため,単語の文章での出現回数や,その単語の周辺の単語をマト リクス上に表現することで,その単語を数学的に解釈できるようにしている.

#### **2.4.3.1** ベクトル空間モデル

ベクトル空間モデルとは文章を多次元空間上にベクトルとして表現し,それぞれのベク トルの比較を行うことで類似度を算出するためのモデルである.文章の類似度が高いほど ベクトルの方向が近いということなので,比較した文章のベクトルのなす角が小さければ 文章の類似度が高いということになる.

m 個の単語が使用されている文章 d における各単語の重要度を *wd*1,*wd*2,*wd*3,*. . .* ,*wdm* と すると,文章 d のベクトルは以下のように表される.

$$
\vec{d} = (w_{d1}, w_{d2}, w_{d3}, \ldots, w_{dm})
$$

また,同様にして n 個の単語が使用されている文章 e をベクトル表現すると,

$$
\vec{e} = (w_{e1}, w_{e2}, w_{e3}, \ldots, w_{en})
$$

 $\lambda \geq \pm \sqrt{2}$  とができる. したがって,  $\vec{d}$  と  $\vec{e}$  のなす角 $\theta$  における  $\cos \theta$  は以下のように表 される.

$$
\cos \theta = \frac{\vec{d} \cdot \vec{e}}{|\vec{d}| |\vec{e}|}
$$

ベクトル化した時の単語の重要度は TF-IDF のアルゴリズム(※ 2.4.3.1.1) を用いて算出 した重みを用いることで、これを表すことができる. [17] 上記の例であれば, 文章dにおけ る単語の重要度が  $tf(t_1, d) \cdot idf(t_1), tf(t_2, d) \cdot idf(t_2), tf(t_3, d) \cdot idf(t_3), \ldots, tf(t_m, d) \cdot idf(t_m)$ であるので,文章 d のベクトルは以下のように表される.

 $\vec{d} = (tf(t_1, d) \cdot idf(t_1), tf(t_2, d) \cdot idf(t_2), tf(t_3, d) \cdot idf(t_3), \ldots, tf(t_m, d) \cdot idf(t_m))$ 

また,同様にして文章 e もベクトル表現すると,

$$
\vec{e} = (tf(t_1, e) \cdot idf(t_1), tf(t_2, e) \cdot idf(t_2), tf(t_3, e) \cdot idf(t_3), \dots, tf(t_n, e) \cdot idf(t_n))
$$

と表すことができ,これを cos *θ* = *d⃗·⃗e <sup>|</sup>d⃗||⃗e<sup>|</sup>* に代入すると (※ *<sup>m</sup>* <sup>≦</sup> *<sup>n</sup>*),

$$
\cos \theta = \frac{\vec{d} \cdot \vec{e}}{|\vec{d}||\vec{e}|} \n= ((tf(t_1, d) \cdot idf(t_1))(tf(t_1, e) \cdot idf(t_1)) + (tf(t_1, d) \cdot idf(t_2))(tf(t_2, e) \cdot idf(t_2)) + \dots \n+ (tf(t_m, d) \cdot idf(t_m))(tf(t_m, e) \cdot idf(t_m))).
$$
\n
$$
\frac{1}{\sqrt{(tf(t_1, d) \cdot idf(t_1))^2 + (tf(t_2, d) \cdot idf(t_2))^2 + \dots + (tf(t_m, d) \cdot idf(t_m))^2}}.
$$
\n
$$
\frac{1}{\sqrt{(tf(t_1, e) \cdot idf(t_1))^2 + (tf(t_2, e) \cdot idf(t_2))^2 + \dots + (tf(t_n, e) \cdot idf(t_n))^2}}.
$$
\n
$$
= \frac{\sum_{i=1}^{m} ((tf(t_i, d) \cdot idf(t_i)) (tf(t_i, e) \cdot idf(t_i))}{\sum_{i=1}^{m} \sqrt{(tf(t_i, d) \cdot idf(t_i))^2} \sum_{i=1}^{n} \sqrt{(tf(t_i, e) \cdot idf(t_i))^2}} \tag{2.1}
$$

と表すことができる.これがベクトル空間で TF-IDF で抽出した単語の重み付けを行 い,二つの文章の類似度を算出するモデルである.

#### 2.4.3.1.1 TF-IDF

TF とは Term Frequency のことで、文章内での単語の出現頻度を表す. 数式では以下 のように表される.

$$
tf(t, d) = \frac{n_{t, d}}{\sum_{s \ni d} n_{s, d}}
$$

*tf*(*t*,*d*) は TF の値で,文章 d 内に含まれる単語 t の出現頻度を表す. *nt*,*<sup>d</sup>* は文章 d における単語 t の出現回数を表す. ∑ *<sup>s</sup>∋<sup>d</sup> <sup>n</sup>s*,*<sup>d</sup>* は文章 <sup>d</sup> における全ての単語の出現回数を表す. 以上を踏まえ TF の値とは,

文章 d 内に含まれる単語 t の出現頻度 = 文章 d における単語 t の出現回数 文章 d における全ての単語の出現回数

を数式で表したものである.

IDF とは Inverse Document Frequency のことで、ある単語が様々な文章においてどれほ ど使われているのかを表す. 数式では以下のように表される.

$$
idf(t) = \log \frac{N}{df(t)} + 1
$$

 $idf(t)$ は IDF の値で,単語 t が全文章数 N でどれほど使われているのかを表す. *N* は全文章数を表す.

*df*(*t*) は単語 t が出現する文章の数を表す. 以上を踏まえ IDF の値とは,

単語 t が全文章数 N でどれほど使われているのか = 全文章数 単語 t が出現する文章の数+ 1

を数式で表したものである.

このような TF の値と IDF の値を重みとすることで,文章を特徴付ける単語の抽出をす るものが TF-IDF である. 上記の TF と IDF の値より, if-idf の値は

$$
if idf(t, d) = tf(t, d) \cdot idf(t)
$$

から算出することができる.

#### **2.4.3.2 word2vec**

word2vec は 2 層からなるニューラルネットワークである.word2vec には 2 つのアーキ テクチャがあり,一つは *ContinuousSkip − gramModel*,もう一つは *ContinuousBag − of − W ordsModel* である.*ContinuousSkip − gramModel* は入力に文章中の任意の単語 を用意し,出力に文章においてその任意の単語の前後の周辺語を用意し,ニューラルネッ トワークに読み込ませることで第一層から第二層への重みを獲得することが目的である. *ContinuousBag − of − W ordsModel* では逆に出力に文章中の任意の単語を用意し,入 力に文章においてその任意の単語の前後の周辺語を用意し,同様にしてニューラルネット ワークに読み込ませることで第一層から第二層への重みを獲得することが目的である.本 研究ではより精度の高い *ContinuousSkip − gramModel*(以降,*Skip − gramModel* <sup>と</sup> 呼ぶ.)を使用した.[1]

#### **2.4.3.3 Continuo[us](#page-112-7) Skip-gram Model**

*Skip − gramModel* は先述の通り,与えられた単語に対してその周辺語を予測するため のモデルのことである.このモデルは2層からなるニューラルネットで,入力にはOne-hot ベクトルを用いる.One-hotベクトルとは(0,0,0,*. . .* ,1,*. . .* ,0)のように,単語のインデッ クスから抽出する単語だけを 1 と表記することで表現するベクトルのことである. 入力層から隠れ層への重みは *V × N* のマトリクス *W* で表され,W の各列は単語ベクト ルとなっている.隠れ層から出力層への重みはマトリクス *W* を転置した *N × V* のマトリ クス *W′* となっている.

これをモデル化したものの出力の条件付き確率を考える.

$$
p(w_O|w_I) = \frac{exp(v_{W_V}^T \cdot v_{w_I})}{\sum_{W_v \in V} exp(v_{W_V}^T \cdot v_{w_I})}
$$
(2.2)

この *w<sup>I</sup>* は入力する単語,*w<sup>O</sup>* は *w<sup>I</sup>* の周辺語を表す.*v<sup>w</sup><sup>I</sup>* や *v ′*T *<sup>W</sup><sup>V</sup>* は単語を表すベクトル であり,*v* は入力ベクトルで *v ′* は出力ベクトルである.コンテクストサイズとは先述した ように,入力単語の周辺語をどこまでとするかのサイズのことである.*p*(*wO|w<sup>I</sup>* ) はコン テクストサイズを考慮していない確率であるが,このコンテクストサイズを考慮して先述 したモデルの同時確率 *p*(*wO,*1,*wO,*2,*wO,*3,*. . .* ,*wO,C|w<sup>I</sup>* ) を考える.

$$
p(w_{O,1}, w_{O,2}, w_{O,3}, \dots, w_{O,C} | w_I) = \prod_{c=1}^{C} \frac{exp(v_{W_c}^T \cdot v_{w_I})}{\sum_{W_v \in V} exp(v_{W_V}^T \cdot v_{w_I})}
$$
(2.3)

この *<sup>p</sup>*(*wO,*1,*wO,*2,*wO,*3,*. . .* ,*wO,C|w<sup>I</sup>* ) という確率を表す関数 <sup>∏</sup>*<sup>C</sup> c*=1  $exp(v'_{W_V}^{\mathrm{T}} \cdot v_{w_I})$  $\frac{exp(v_{\theta W_V} \cdot v_{w_I})}{\sum_{W_v \in V} exp(v_{\theta W_V}^{\mathrm{T}} \cdot v_{w_I})}$ が最 大となるような単語ベクトルvを求めることが、このモデルの目的であ このモデルを用いてニューラルネットを構築する.先述の通り,入力層 *x* は One-hot ベク トルを用いる.One-hot ベクトルとは (0,0,0,*. . .* ,1,*. . .* ,0) のように,単語のインデック スから抽出する単語だけを 1 と表記することで表現するベクトルのことである. 隠れ層 *h* は,入力層から隠れ層への重み *W* を入力データ *x* にかけたものである.したがっ て隠れ層 *h* は

<span id="page-17-0"></span> $h = Wx$ 

と表すことができる.また,任意の入力 *w<sup>I</sup>* (= *xi*) は重み *W* が掛けられるが,入力が One-hot ベクトルなので,*w<sup>I</sup>* に対応する単語ベクトルがそのまま出力されることになる. したがって,隠れ層は

$$
h = Wx_{w_I} = v_{w_I}
$$

と表すことができる.

出力層 *u<sup>c</sup>* は,隠れ層 *h* に隠れ層から出力層への重み *W′* が掛けられたものであるので,

$$
u_c = W'h = W'v_{w_I}
$$

と表すことができる.また,出力層はコンテクストサイズに応じて出力のユニット数 *c* が 変動する.したがって,任意のユニット *C* における最終的な出力 *yc,i* に softmax 関数を掛 けて,

$$
y_{c,i} = \frac{exp(u_{c,i})}{\sum_{v=1}^{V} exp(u_{c,v})}
$$
  
= 
$$
\frac{exp(v'_i \cdot v_{w_I})}{\sum_{v=1}^{V} exp(v'_v \cdot v_{w_I})}
$$
  
= 
$$
p(w_i|w_I)
$$

と表され,式 (2.2) で表した確率と同じになることが確認できる. したがって式 ( 2.3) で表された同時確率 *p*(*w*1,*w*2,*w*3,*. . .* ,*wC|w<sup>I</sup>* ) の最大化をするために,

単語ベクトル *v* と単語ベクトル *v ′* を最適化する.すなわち重み *W* と重み *W′* を最適化す ることを考える.word2vec では最適化のために確率的勾配降下法を用いており,目的関 数として以下の式 ( 2.4) を定める.

<span id="page-18-0"></span>
$$
E = -\log p(w_1, w_2, w_3, \dots, w_C|w_I)
$$
\n(2.4)

後述の損失関数の[導出を](#page-18-0)円滑にするため,最大化問題から最小化問題へするために負の 符号を付し,また同時確率であることから確率の値が極端に小さくなる可能性を考慮し, 対数を取ることで乗法から和法へと変換することでアンダーフローを防いだ. 式 ( 2.4) に式 ( 2.3) を代入すると,

$$
E = -\log p(w_1, w_2, w_3, ..., w_C|w_I)
$$
  
=  $-\log \prod_{c=1}^{C} \frac{exp(u_{C,w_c})}{exp(\sum_{v=1}^{V} exp(u_{C,v})}$   
=  $-\sum_{C=1}^{C} \log \frac{exp(u_{C,w_C})}{exp(\sum_{v=1}^{V} exp(u_{C,V})}$  (:  $\log_a MN = \log_a M + \log_a N$ )  
=  $-\sum_{C=1}^{C} (\log exp(u_{C,w_C}) - \log \sum_{V=1}^{V} exp(u_{C,V}))$  (:  $\log_a \frac{M}{N} = \log_a M - \log_a N$ )  
=  $-\sum_{C=1}^{C} (u_{C,w_C} - \log \sum_{V=1}^{V} exp(u_{C,V}))$  (:  $\log_e exp(x) = x$ ) (2.5)

となる.この式 ( 2.5) を重み *W* と重み *W′* で偏微分し,誤差を求めることを考える. まずは重み *W′* で *E* を偏微分し,*W′* の更新式を得る.また,以下の図 2.2 は,入力ベク トルが出力ベクトルのどこに含まれているのかを表したものである.

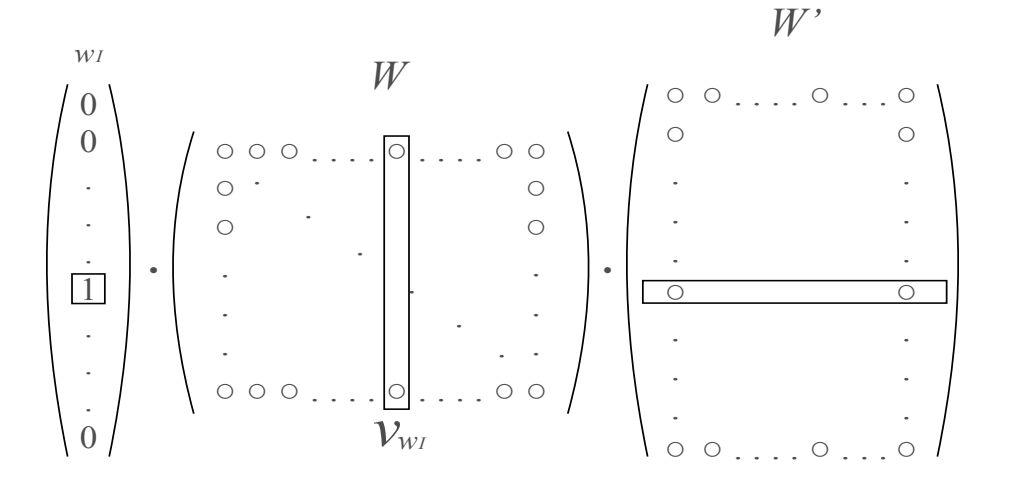

<span id="page-19-0"></span>図 2.2: 入力ベクトルが出力ベクトルのどこに含まれているか

つまり,*v ′ ij* は *u<sup>C</sup>* の内,*i* 番目の要素 *uc,i* に含まれていると言える.コンテクストサイ ズは C なので, C 個の多変数関数であり, 連鎖律を用いると,

<span id="page-19-1"></span>
$$
\frac{\partial E}{\partial v'_{ij}} = \sum_{C=1}^{C} \frac{\partial E}{\partial u_{c,i}} \frac{\partial u_{c,i}}{\partial v'_{ij}}
$$
(2.6)

とすることができる.式 ( 2.6) の右辺より,*E* を *uc,i* でまずは微分することを考える.式 ( 2.5) を変形して,

$$
E = -\sum_{C=1}^{C} (u_{C,w_C} - \log \sum_{V=1}^{V} exp(u_{C,V}))
$$
  
= 
$$
-\sum_{C=1}^{C} u_{C,w_C} + \sum_{C=1}^{C} \log \sum_{V=1}^{V} exp(u_{C,V})
$$
 (2.7)

式 ( 2.7) の内,∑*<sup>C</sup> <sup>C</sup>*=1 *uC,w<sup>C</sup>* を *uc,i* で微分することを考える.

$$
\sum_{C=1}^{C} u_{C,w_C} = u_{1,w_1} + u_{2,w_2} + \ldots + u_{C,w_C}
$$
\n(2.8)

と変換することで,

$$
\frac{\partial \sum_{C=1}^{C} u_{C, w_C}}{\partial u_{c,i}} := t_{c,i} \left\{ \begin{array}{c} 1 \\ (i = wc) \quad 0 \quad \text{otherwise.} \end{array} \right\} \tag{2.9}
$$

とすることができる.次に $\sum_{C=1}^{C} \log \sum_{V=1}^{V} exp(u_{C,V})$ の部分について,

$$
g = \sum_{V=1}^{V} exp(u_{C,V})f = \log g \frac{df}{dg} \frac{dg}{du_{c,i}} = \frac{1}{g} exp(u_{c,i})
$$
  
= 
$$
\frac{exp(u_{c,i})}{exp(\sum_{v=1}^{V} exp(u_{c,v}))}
$$
  
= 
$$
y_{c,i}
$$
 (2.10)

式 ( 2.9) と式 ( 2.10) より,

<span id="page-20-0"></span>
$$
\frac{\partial E}{\partial u_{c,i}} = -t_{c,i} + y_{c,i} \tag{2.11}
$$

さらに,式 ( 2.6) の *∂uc,i ∂v′ ij* の部分は,

$$
\frac{\partial u_{c,i}}{\partial v'_{ij}} = v_{w_{Ij}} \tag{2.12}
$$

$$
(\because u_{c,i} = v'_{i1}v_{w_I}1 + v'_{i1}v_{w_I}1 + \dots + v'_{ij}v_{w_I}j + \dots + v'_{iN}v_{w_I}N)
$$
\n(2.13)

したがって,式 ( 2.6) と式 ( 2.11) と式 ( 2.12) より,

<span id="page-20-1"></span>
$$
\frac{\partial E}{\partial v'_{ij}} = \sum_{C=1}^{C} (y_{c,i} - t_{c,i}) v_{w_{Ij}}
$$
(2.14)

が得られる.

以上をまとめると, Skip-gram Model のニューラルネットワークは以下の図 2.3 のよう になる.

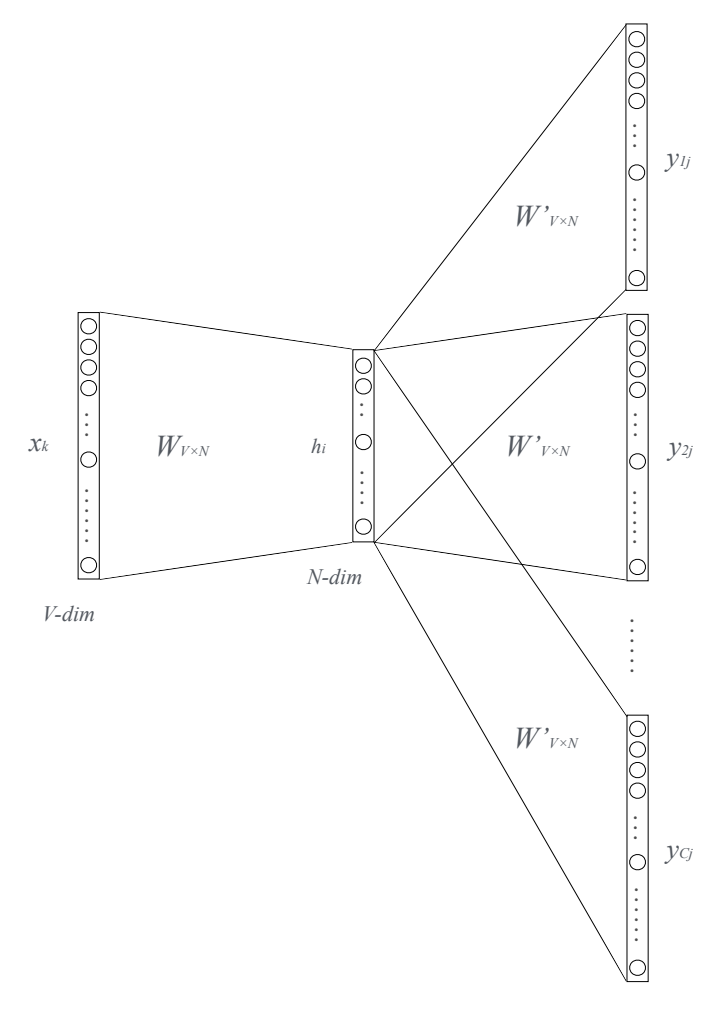

*C×V-dim*

#### <span id="page-21-0"></span>図 2.3: コンテクストサイズ C の Skip-gram Model のニューラルネットワーク

#### **2.4.3.4 SCDV**

SCDV とは word2vec で算出したベクトル空間をクラスタリングして、クラスタリング 結果も考慮に入れてベクトル空間上に再表現する手法のことである.以下は公式ドキュメ ントである. まず,ある単語 wiwi のベクトル wviwvi を取得 (word2vec). ある単語 wiwi の IDF 値 idf(wi)idf(wi) を計算する. GMM で全単語ベクトルについてクラスタリングを 行い,ある単語が各クラスタ ckck に属する確率  $P(\text{ck}-\text{wi})P(\text{ck}-\text{wi})$ を取得する. 語彙空 間における各単語 wiwi について5を繰り返す. 各クラスタ ckck についてクラスタの数 だけ (\*) を繰り返す.クラスタの数だけ計算したら,(\*\*) を実行する.(\*)クラスタを考 慮した新たな単語ベクトル wcvikwcvik を wvi × P(ck—wi)wvi × P(ck—wi) として算出. (\*\*)IDF を考慮した新たな単語ベクトル wtviwtvi を idf(wi) × Kk wcvikidf(wi) × kK wcvik で算出 (は concatenation).各ドキュメント (n から Nn から N) について 9 の操 作を繰り返す. ドキュメント DnDn についてベクトルを初期化し、DnDn に含まれる単語 wiinDnwiinDn についてベクトルを足し合わせていき平均する.最後に得られた文書ベク トル DnDn をスパースにして SCDVDnSCDVDn を得る. [18]

## <span id="page-23-0"></span>第**3**章 本研究における問題定義と仮説

本章では、1章で述べた背景より,本章では、現状の Honeypot の問題点を整理し,こ の問題をどのように解決すれば良いのかを定義する.

## **3.1** 本研究における問題定義

<span id="page-23-1"></span>現状の Honeypot の問題点を列挙し、整理する.

### **3.1.1 SSH Honeypot** の現状の問題

<span id="page-23-2"></span>Honeypot には運用する上で大きな問題が 2 つある.一つは設置した Honeypot に侵入 した悪意のある侵入者が侵入先を Honeypot であると検知してしまう問題である.もう一 つは Honeypot に侵入を許した侵入者に Honeypot を設置した機器から他のホストに攻撃 を仕掛けられてしまう,所謂踏み台攻撃の踏み台にされる問題である.

以下の図 3.1 は、悪意のある侵入者が不正に機器に侵入してから踏み台にして他の機器 に攻撃を仕掛けるまでの一般的なフロ–である.問題として,2 番目のフロ–の悪意のある 侵入者が侵入した先が Honeypot であると検知してしまうことが考えられる. 高対話型 Honeypot [で使](#page-24-0)用した OS 自体の新たな脆弱性を突かれることに限った状況で,3 番目のフ ロ–の Honeypot への侵入者に Honeypot を設置した機器から攻撃が仕掛けられてしまう 危険があることが問題として挙げられる.

本研究ではこの中でも,2番目のフロ–のSSHの低対話型Honeypotが設置したHoneypot に悪意のある侵入者が侵入先を Honeypot であると検知してしまう問題に着目した.

#### **3.1.1.1 SSH** の低対話型 **Honeypot** における問題

<span id="page-23-3"></span>SSH の低対話型 Honeypot は実際の Shell の挙動をエミュレートしたものであるのでコ マンドやその挙動についての機能が限定されており,実際の Shell の機能として不足があ る.また SSH の低対話型 Honeypot 特有の以上な挙動も存在する.さらに,Honeypot の username のデフォルトが決まっているため,username から Honeypot であることを検知 されてしまう問題もある.これらの検知手法を用いて,侵入者に侵入先が Honeypot であ ると検知され,本来取れるはずの攻撃ログが収集できない問題がある.

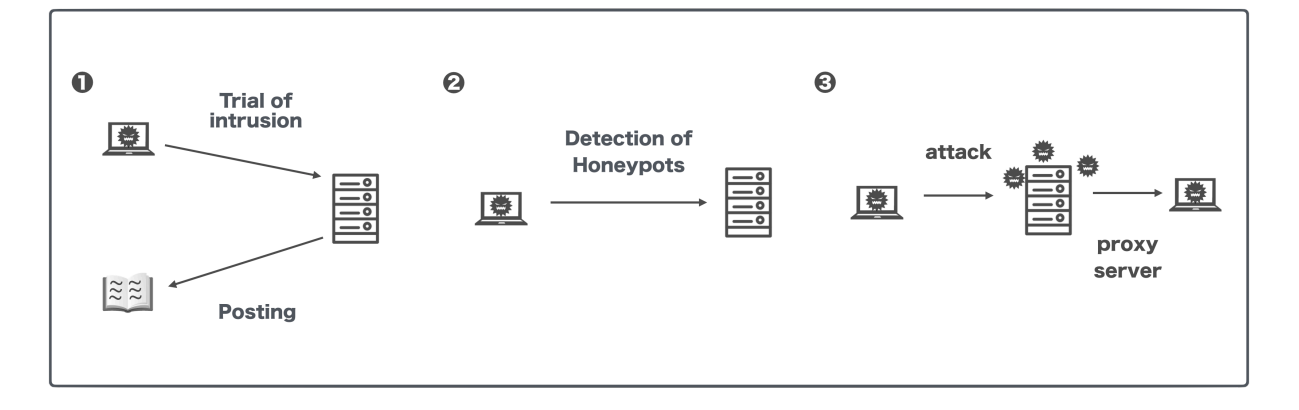

<span id="page-24-0"></span>図 3.1: 不正な SSH 侵入者の想定行動フロー

#### 3.1.1.1.1 Honeypot の Username の問題

SSHの低対話型 Honeypot の内、特に Cowrie は kippo を改良したものであるため, kippo のデフォルトの username である"Richard"がcowrie のusername となっている.このため, username が"Richard"で, honeypot 特有の挙動をした場合に,侵入者に Honeypot である と検知されてしまう.

#### 3.1.1.1.2 Honeypot のコマンドの実装の問題

SSH の低対話型 Honeypot は実際の Shell の挙動をエミュレートしたものであるのでコ マンドやその挙動についての機能が限定されており,実際の Shell の機能として不足があ る. 2.2.2 で述べたように,"Linux 上で最小の実行ファイル"となるよう設計されている BusvBox に含まれるコマンドの数が 200 以上あるのに対し、現状で広く使われている SSH の低対話型 Honeypot である Cowrie に実装されているコマンドは 2.1.1.2 でも述べた通り, 92 し[か存在](#page-12-2)しない. また, SSH の低対話型 Honeypot 特有の挙動が存在し, 以下にその1 例であるプログラム 3.1 とプログラム 3.2 を示す.

#### プログラム 3.1: 正しい Shell の挙動

```
1 nadechin@cpu: "$ echo -n test
  testnadechin@cpu:~$
```
プログラム 3.2: Kippo 特有の異常な挙動の例

```
1 root@localhost-neco: ~$ echo -n hello
2 - n hello
3 root @ local host -neco: 5
```
プログラム 3.1 が通常の挙動でプログラム 3.2 が SSH の低対話型 Honeypot の挙動で ある.echo コマンドの-n オプションは改行出力末尾にしないようにするものである.し かし,実際の Shell の出力は改行がされない一方, Honeypot の挙動ではオプション部分

も出力されてしまい,末尾も改行されてしまう.これは SSH の低対話型 Honeypot 特有の 挙動であるため,この挙動を観測することによって侵入者に侵入先が Honeypot であると 検知されてしまう可能性がある.

#### **3.1.2** 本研究の問題

<span id="page-25-0"></span>3.1.1.1 で列挙した SSH の低対話型 Honeypot の問題の中で,実際の Shell に実装され ているコマンドの不足がある.また SSH の低対話型 Honeypot に特有の異常な挙動も存 在するため,設置した Honeypot が悪意のある侵入者に侵入先を Honeypot であると検知 さ[れてしま](#page-23-3)い,実際の OS に悪意のある侵入者が侵入した時の侵入ログとの違いが大きく 出てしまう問題に着目した.

## **3.2** 問題解決のための要点

3.1.2 で着目した問題を解決するためには,以下 2 つの手法を取る必要がある.

<span id="page-25-1"></span>コマンドの追加実装:実際の Shell に実装されているコマンドで, SSH の低対話型 Honeypot に実装されていないコマンドを実装する

既実装コマンドの修正: SSH の低対話型 Honeypot に特有の異常な挙動をする既実装コマ ンドを修正する

## **3.3** 仮説

<span id="page-25-4"></span>3.3.1 と 3.3.2 で示す問題解決のための要点を踏まえると, SSH の低対話型 Honeypot に侵入した悪意のある侵入者に侵入先を Honeypot であると検知させず, SSH の低対話型 Honeypot に悪意のある侵入者が侵入した時の侵入ログを、実際の OS に悪意のある侵入 者[が侵入](#page-25-2)し[た時の](#page-25-3)侵入ログに近似できるのでないかと考えた.

#### **3.3.1** コマンドの追加実装

<span id="page-25-2"></span>実際の Shell に実装されているコマンドで, SSH の低対話型 Honeypot に実装されてい ないコマンドを実装することで,Honeypot への侵入者が実行できるコマンドの少なさに よる,Honeypot であることの検知を回避することができる.

### **3.3.2** 既実装コマンドの修正

<span id="page-25-3"></span>SSH の低対話型 Honeypot に特有の異常な挙動をする既実装コマンドを修正すること で,Honeypot について認知している侵入者が,侵入先を Honeypot であると検知するこ とを回避することができる.

## <span id="page-26-0"></span>第**4**章 本研究の手法

本章では, 3.3 節で述べた仮説を検証するために,本研究の手法について概説する.

## **4.1** 問[題解](#page-25-4)決の為のアプローチ

<span id="page-26-1"></span>3.2で述べた問題解決のための2つの要件を満たすために,本研究では低対話型Honeypot に実装されていないコマンドを実装し、さらに低対話型 Honeypot の既実装コマンドで、低 対話型 Honeypot に特有の異常な挙動をするコマンドの修正を行う. 略図を図 4.1 に示す.

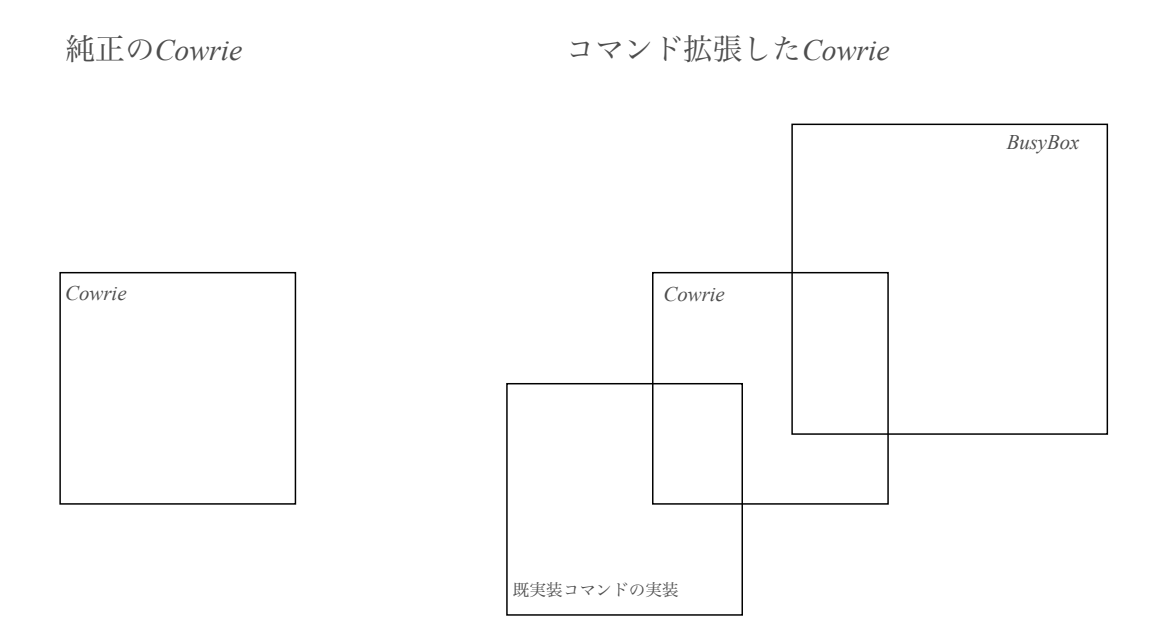

<span id="page-26-2"></span>図 4.1: 低対話型 Honeypot の拡張

## <span id="page-27-0"></span>第**5**章 実装

本章では,低対話型 Honeypot と高対話型 Honeypot の設置環境についても示し, 4.1 節で述べた手法を用いて純正の Honeypot にどのようなコマンドを実装し,Honeypot 特 有の異常な挙動を修正したのかを説明する.

## **5.1** 実装環境

<span id="page-27-1"></span>本研究で実装するシステムを構成するためのハードウェアおよびソフトウェアについて 説明する.表 5.1 に詳細なバージョンを示す.

| 18、 J.I. 大衣炊伤      |         |                               |  |  |  |
|--------------------|---------|-------------------------------|--|--|--|
| ハードウェア/ソフトウェア 実装環境 |         | Version(data)                 |  |  |  |
| 純正の Cowrie         | CentOS6 | 1. 4. $\theta$                |  |  |  |
| 修正済みの Cowrie       |         | CentOS6   1. 4. 0 (self made) |  |  |  |
| Honeywall          | CentOS6 | 1.4                           |  |  |  |

<span id="page-27-3"></span>表 5.1: 実装環境

## **5.1.1** 純正の **Honeypot** で未実装のコマンド種類

<span id="page-27-2"></span>本研究において純正の Honeypot は Cowrie[19] を使用し,実際の Shell には実装されて いるが,純正の Honeypot で未実装のコマンドについては BusyBox[13] に含まれるコマン ドの実装を行なった. 2.2.2 や 2.1.1.2 で紹介した通り, BusyBox に含まれるコマンドの種 類が 219 ある中で, Cowrie の実装コマンド[数は](#page-113-0) 92 しか存在しない. この差分を Python で実装する.

また BusyBox に含ま[れるコ](#page-12-2)マ[ンドと](#page-11-2) Cowrie の実装コマンド,Cowrie に未実装のコマン ドの一覧は付録 A の表 A.1 に示しておく.

### **5.1.2** 純正の **Honeypot** で未実装のコマンドの実装

<span id="page-28-0"></span>5.1.1 で示した Cowrie に未実装のコマンドについての一部の実装を示す. 他の実装 は A.1.2の表に示す. Cowrie に実装されているコマンドは cowrie/src/cowrie/commands/ に格納されており,ここに追加コマンドを実装する.

[以下の](#page-55-0) 5.1 に cowrie/src/cowrie/commands/base.py に dmidecode コマンドを追加実装 したものを示す.[20]

プログラム 5.1: dmidecode

```
1 class command_dmidecode (HoneyPotCommand):
2
3 \text{ def call} (self):4
5 self. write (b# dmidecode 3.1
6 Getting SMBIOS data from sysfs.
7 SMBIOS 3.0.0 present.
8 Table at OxDDBA4000.
9
10 (sni p)11
12 Handle 0x0055, DMI type 13, 22 bytes
13 BIOS Language Information
14 Language Description Format: Long
15 Installable Languages: 1
16 en | US | i s o 8 8 5 9 -1
17 Currently Installed Language: en | US | iso 8859 -1
18
19 Handle Ox0056, DMI type 127, 4 bytes
20 End Of Table\n \n \begin{bmatrix}\n 20 \\
 1 \n \end{bmatrix}21 commands [ 'dmidecode '] = command_dmidecode
```
追加実装以外ではファイルを追加することで,コマンドを追加したものを以下の A.38 に 示す. [21]

プログラム 5.2: diff コマンド

```
1 # c o d i n g : utf -8
2 import sys
3
4 class Diff:
5 def \_init\_ (self, a, b):
6 self.a = a
7 self.b = b
```

```
8
9 def solve (self):
10 self. result = None
11 self.createTable()
12 self.selectMatches()
13 self.connectPath()
14 self.genResult()
15 return self.result
16
17 def createTable(self):
18 self.table = [[x == y for y in self.b] for x in self.a]
19
20 def selectMatches (self):
21 self.matches = (i, j)22 for i in range (len (self.table))
23 for j in range (len (self. table[i]))24 if self.table [i] [j]2526 self.max_path = []27 self.path = \begin{bmatrix} \end{bmatrix}28
29 self.search((-1, -1)) # 左上から探索
30 # p r i n t s e l f . m a x _ p a t h
31
32 def search (self, pos):
33 def is Reachable (pos, match):
34 return match [0] > \text{pos}[0] and match [1] > \text{pos}[1]35
36 if pos != (-1, -1): self.path.append(pos)
37 is_term = True
38 for match in self.matches:
39 if is Reachable (pos, match):
40 is_term = False
41 next_pos = match
42 self.search (next_pos)
43
44 if is_term: # 終端の場合
45 if len (self.path) > len (self.max_path):
46 self.max_path = list(self.path) # 最良経路の更新
47 if pos != (-1, -1): self.path.pop()
48
49 def connectPath (self):
50 \# self. path = [(0, 0)]51 self.path = []52 prev = (0, 0)53 for pos in self.max_path:
54 p = prev
```

```
55 while p[0] < p \circ s[0]:
56 p = (p [0] + 1, p [1])57 self.path.append(p)
58 while p [1] < p S [1]:
59 p = (p[0], p[1] + 1)60 self.path.append(p)61 p = (p[0] + 1, p[1] + 1)62 self.path.append(p)63 prev = p
64 p = prev
65 while p[0] < len (self.table):
66 p = (p [0] + 1, p [1])67 self.path.append(p)68 while p[1] < len(self.title[0]):
69 p = (p[0], p[1] + 1)70 self.path.append(p)71 # p r i n t s e l f . p a t h
72
73 def genResult (self):
74 prev = (0, 0)75 i_a = 076 i_b = 077 self.result = []78 for pos in self.path:
79 if pos == (0, 0): continue
80     if pos [1] == prev [1]: # 縦への移動 : a の
81 self.result.append ((self.a[i_a], ' -'))82 i_a + 183 elif pos [0] == prev [0]: # 横への移動 : b の +
84 self.result.append((self.b[i_b], '+'))85 i_b + = 186 else: # 斜めへの移動
87 self.result.append((self.a[i_a], ''))88 i_a = 189 i_b + = 190 prev = pos
91 # p r i n t s e l f . r e s u l t
92
93 def printResult (self):
94 for line, sign in self.result:
95 print sign, line,
96
97 def diff (filename_a, filename_b):
98 a = []99 with open (filename_a) as f:
100 for line in f:
101 a. append ( line )
```

```
102
103 b = []
104 with open (filename_b) as f:
105 for line in f:
106 b. append (line)107
108 \# a = ['a', 'b', 'c', 'd', 'e', 'f', 'q']109 # b = ['a', 'b', 'x', 'c', 'y', 'e', 'g']110 solver = Diff(a, b)111 result = solver.solve()
112 solver.printResult ()
113
114 if _{-}name_{-} == "_{-}main_{-}":
115 if len (sys.argv) != 3:
116 print "Usage:\Boxpython\Box%s\BoxfileA\BoxfileB" % sys.argv[0]117 quit ()
118 diff (sys.argv[1], sys.argv[2])
```
さらに,コマンド実行時に出力結果を print 関数で出力するのみのコマンドを追加したも のの例を以下の A.116 示す.本例では mount コマンドを以下のように実装した.本研究 の実装はこちらがほとんどとなっている.

プログラム 5.3: mount コマンド

```
1 # c o d i n g : utf -8
\mathfrak{D}3 string = ''' sysfs on / sys type sysfs (rw, nosuid, nodev,
      no exec, relatime)
4 proc on / proc type proc (rw, nosuid, nodev, noexec, relatime)
  udev on /dev type devtmpfs (rw, nosuid, relatime, size
      =16459820 k , n r _ i n o d e s =4114955 , m o d e =755)
6 devpts on /dev/pts type devpts (rw, nosuid, noexec, relatime,
      grid = 5, mode = 620, ptmxmode = 000)
7 tmpfs on / run type tmpfs (rw, nosuid, noexec, relatime, size
      =3294084 k, mode = 755)
8 / dev/sda1 on / type ext4 (rw, relatime, discard, data=ordered)
9 securityfs on / sys/kernel/security type securityfs (rw,
      no suid, nodev, noexec, relatime)
10 tmpfs on / dev / shm type tmpfs (rw, nosuid, nodev)
11 tmpfs on /run/lock type tmpfs (rw, nosuid, nodev, noexec,
      relatime, size=5120k)
12 tmpfs on /sys/fs/cgroup type tmpfs (ro, nosuid, nodev, noexec,
      mode = 755)
13 c g r ou p on / s y s / f s / c g r ou p / s y s t e m d t y p e c g r ou p (rw, n o s u i d,
      nodev, noexec, relatime, xattr, release_agent=/lib/systemd/
      s y stemd - c g r oups - a g ent, n a me = s y stemd)
```

```
14 p store on / sys/fs/p store type p store (rw, no suid, nodev,
      no exec, relatime)
15 c g roup on / sys/fs/ c g roup/net_cls, net_prio type c g roup (rw,
      nosuid, nodev, noexec, relatime, net_cls, net_prio)
16 c g r ou p on / s y s / f s / c g r ou p / f r e e z e r t y p e c g r ou p (rw, n o s u i d,
      nodev, noexec, relatime, freezer)
17 c g r ou p on / s y s / f s / c g r ou p / pids t y p e c g r ou p ( rw, n o suid, n o dev,
      no exec, relatime, pids)
18 c g r oup on / sys/fs/ c g r oup/ c puset type c g r oup (rw, n o suid,
      nodev, noexec, relatime, cpuset)
19 c g r oup on / sys/fs/ c g r oup/ c pu , c pu a c t t y pe c g r oup (rw, n o suid
      , nodev, noexec, relatime, cpu, cpuacct)
20 c g r oup on / sys/fs/ c g r oup/memory type c g r oup (rw, no suid,
      nodev, noexec, relatime, memory)
21 c g r ou p on / s y s / f s / c g r ou p / d e v i c e s t y p e c g r ou p (rw, n o s u i d,
      nodev, noexec, relatime, devices)
22 c g r ou p on / s y s / f s / c g r ou p / h u g e t l b t y p e c g r ou p (rw, n o s u i d,
      nodev, noexec, relatime, hugetlb)
23 c g r ou p on / s y s / f s / c g r ou p / r d m a t y p e c g r ou p (rw, n o suid, n o d e v,
      no exec, relatime, rdma)
24 c g r oup on / sys/fs/ c g r oup/blkio type c g r oup (rw, nosuid, nodev
      , noexec, relatime, blkio)
25 c g r oup on / sys/fs/c g r oup/perf_event type c g r oup (rw, n o suid,
      nodev, noexec, relatime, perf_event)
26 systemd-1 on /proc/sys/fs/binfmt_misc type autofs (rw,
      relatime, fd=26, pprp=1, timeout =0, minproto=5, maxproto=5,
      direct, pipe\_ino = 11662)27 debugfs on / sys/kernel/debug type debugfs (rw, relatime)
28 m queue on / dev/m queue type m queue (rw, relatime)
29 hugetlbfs on /dev/hugepages type hugetlbfs (rw, relatime,
      pagesize=2M)30 configfs on / sys/kernel/config type configfs (rw, relatime)
31 fusectl on /sys/fs/fuse/connections type fusectl (rw,
      relatime)
32 / dev / sdb1 on / mnt type ext4 (rw, relatime, data=ordered)
33 lxcfs on / var/lib/lxcfs type fuse.lxcfs (rw, nosuid, nodev,
      relatime, user_id=0, group_id=0, allow_other)34 tmpfs on /run/user/1000 type tmpfs (rw, nosuid, nodev,
      relatime, size=3294084k, mode=700, uid=1000, gid=1000)'''
35
36 print (string)
```
print 関数で出力するのみのコマンドを追加の手法として python のライブラリである subprocess を用いて標準入出力を行う.以下の本例 5.4 では ar コマンドを示す.

プログラム 5.4: ar

```
1 # c o d i n g : utf -8
2
3 import subprocess
4 import sys
5
6 cmd = "ar<sub>u</sub> t"
7 opt = sys.argv [1]
8 c m d a l l = c m d + " ␣ " + o p t
9 subprocess.call (cmdall.split ())
```
## <span id="page-34-0"></span>第**6**章 評価と考察

本章では,予備実験と 5 章で実装した本研究での提案手法の評価とその考察を述べる.

## **6.1** 予備実験

<span id="page-34-1"></span>SSH の低対話型 Honeypot である Cowrie はコマンドの実装数が少なく,Cowrie 特有の 異常な挙動が多い. そのため, 侵入者に Honeypot であると検知されることで, 本来実際 の OS への攻撃であれば取れるはずであった侵入ログが取れない問題がある.また,収集 ログを分析する際に,これまで用いられてきた"危険なコマンド"としてインデックスを作 り,それらを危険なコマンドとしてパターンマッチングする手法では,今後出現してくる 様々なコマンドパターンなどに対応できない.

予備実験では,Cowrie はコマンドの実装数が少なく,Cowrie 特有の異常な挙動が多いた め、コマンドの追加実装を行い, Cowrie 特有の異常な挙動を修正した. 実装を施してい ない純正の Cowrie と Cowrie に BusyBox に含まれるコマンドを実装した修正済の Cowrie の両方でコマンドログの収集を行い,比較することで,収集ログのパターンの変化を観測 できるのではないかと考えた.評価として収集した二つのログを Skip-gram モデルを用い てスコアリングし,どちらがより多くのコマンドログのパターンを収集できているのかを 検証した.

その結果,より多くのコマンドパターンを取れたのが Cowrie に BusyBox に含まれるコマ ンドを実装した修正済の Cowrie であるということが明らかとなった.

#### **6.1.1** 予備実験の手法

<span id="page-34-2"></span>実装を施していない純正の Cowrie に対して,これには実装されていないが Shell には 実装されているコマンドを実装したものを設置し,ログを収集した.

#### **6.1.2** 侵入ログの収集環境

#### <span id="page-34-3"></span>**6.1.3** 実装

<span id="page-34-4"></span>純正の Cowrie に BusyBox に含まれるコマンドを実装し,また Honeypot 特有の異常な 挙動を修正した.ここでの実装を紹介する.

### **6.1.4** 評価

<span id="page-35-0"></span>実装を施していない純正の Cowrie と Cowrie に BusyBox に含まれるコマンドを実装し た修正済の Cowrie の両方で侵入ログの収集を行い,Word2vec の Skip-Gram Model によ り次のコマンドの予測,スコアリングを行い比較を行うことで,差異を評価した.スコア リングでは,あるコマンドが実行された時に次のコマンドの出やすさを予測したため,次 に実行されるコマンドがスコアとして高い数値を出せばそのコマンドパターンがパター ンとして存在しやすいものであることを示す.予備実験の評価に関しては第 7 章の評価 で一部説明している.本研究の評価と評価手法の違いは,モデル化を純正の Honeypot に BusyBox に含まれるコマンドを実装したものしか行っていないため,実際の OS に近いロ グが取れたことが証明できておらず,比較する対象が少なかった.

#### **6.1.5** 結果

<span id="page-35-1"></span>SSH の低対話型 Honeypot の稼働期間は 12/10 から 2/1(54 日間) で, 収集できたものと してコネクション数,パターン数,コマンド数を以下の表 6.1 に記す.

| 検知したもの  | 純正の Honeypot | 修正済の Honeypot |
|---------|--------------|---------------|
| コネクション数 | 19829        | 27914         |
| パターン数   | 53           | 91            |
| コマンド数   | 470          | 841           |

<span id="page-35-2"></span>表 6.1: 予備実験の結果

また,モデル化を行い純正の Cowrie と Cowrie に BusyBox に含まれるコマンドを実装 した修正済の Cowrie のスコアリングを行なった結果を以下の図 6.1 に記す. 横軸はコマ ンド拡張を行なった Honeypot か素の Honeypot であるかを示している.縦軸は予備実験 の評価手法によって算出されたコマンドの表れやすさを数値化したものであり、数値が高 くなればのコマンドパターンがパターンとして存在しやすいも[ので](#page-36-1)あることを示してい る.予備実験ではコマンドの拡張実装をしたものの方がコマンドパターンとして存在しに くいものを観測できたという結果になった.

本研究の予備実験では,Cowrie に実装されていないコマンドで悪意のある侵入者が使 うようなコマンドを実装し,何の追加実装も施していない Cowrie で取れた侵入者の実行 コマンドログと ,追加実装を施した Cowrie の侵入者の実行コマンドログを比較すること で,追加実装を施した SSH の Cowrie の方がコマンドパターンとして多く収集できること を示した.
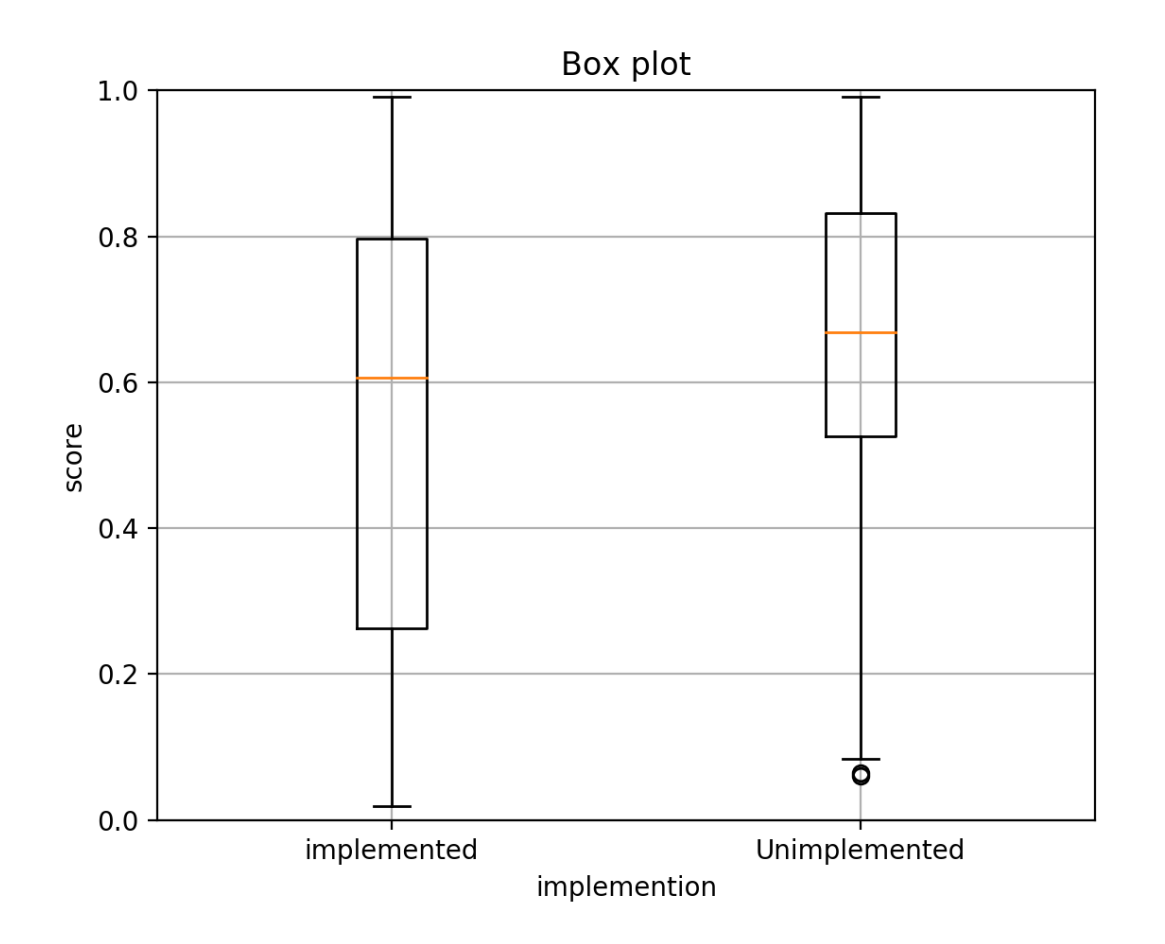

図 6.1: 純正の Cowrie と修正済の Cowrie のスコアリングによる比較

## **6.2** 評価手法

本研究の仮説の検証手法としての評価として, 3.2 節で述べた要件に対して評価を行う. 予備実験では,素の低対話型 Honeypot よりも,コマンドを拡張した Honeypot の方がコ マンドパターンが多く収集できることを示した.本研究では拡張した Honeypot で収集し たコマンドログが,どれほど一般的な UNIX ユ[ーザ](#page-25-0)ーの実行するコマンド [22] から離れ たのかを評価した.

本研究では、以下の三種類の Honeypot を設置する.

1. 広く利用されている SSH の低対話型 Honeypot

2. 実際の Shell には実装されているが,1.の Honeypot で未実装のコマンドを実装した Honeypot

3. 広く利用されている高対話型 Honeypot

本研究の評価として上記の 3 つの Honeypot でのコマンドログの収集したが, 高対話型 Honeypot のコマンドログの収集数が極端に少なかったため,今回の評価では純正の低対 話型 Honeypot と,修正済の低対話型 Honeypot を比較する形での評価を行なった.高対 話型 Honeypot ののコマンドログの収集量が少なかった考察については 6.3 で述べる.

これ以降, 1. の広く利用されている SSH の低対話型 Honeypot のことを"純正の低対 話型 Honeypot ", 2. の実際の Shell には実装されているが, 1. の Honeypot で未実装 のコマンドを実装した Honeypot のことを"修正済の低対話型 Honeypot" , 3.の広く利 用されている高対話型 Honeypot のことを"高対話型 Honeypot"と呼ぶこととする.

また予備実験では,純正の Honeypot に実装されていないコマンドで悪意のある侵入者 が使うようなコマンドを実装し,純正の Honeypot で取れた侵入者の実行コマンドログと, 修正済の Honeypot の侵入者の実行コマンドログを比較することで,修正済の Honeypot の方がコマンドパターンとして多く収集できることを示した.予備実験における収集ログ の比較の概念図を図 6.2 に示す.

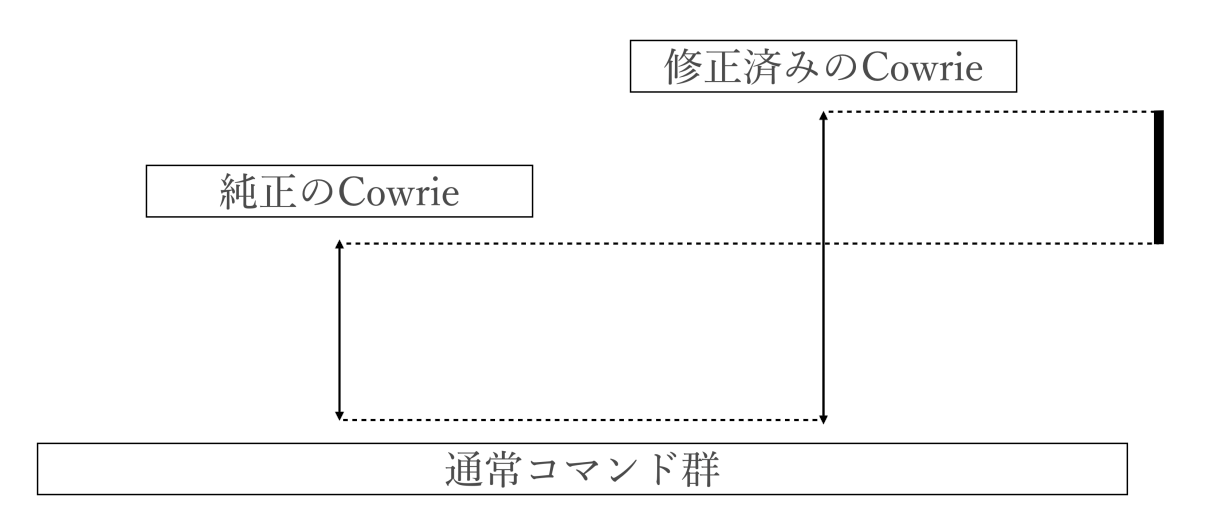

図 6.2: 予備実験の評価の概念図

この予備実験では評価として何の追加実装も施していない SSH の低対話型 Honeypot で 取れた侵入者の実行コマンドログと追加実装を施した SSH の低対話型 Honeypot の侵入者 の実行コマンドログとを比較したのに対して、本件研究の評価手法では、純正の Honeypot で取れた侵入者の実行コマンドログと修正済の Honeypot の侵入者の実行コマンドログと 高対話型 Honeypot の侵入者の実行コマンドログを比較することで,修正済の Honeypot の侵入者の実行コマンドログが一般的な UNIX ユーザーの実行するコマンドから離れた のかを評価した.

#### **6.2.1** コマンドログのスコアリング手法の実装の提案

コマンドログの比較を行う手法は多く存在する. 例えば評価基準として, あるコマンド が実行された時に,そのコマンドは危険であるとしたブラックリストを作成するパターン マッチングの手法がある.また,攻撃であるとされたコマンドを **??**で説明したマルコフ モデルで学習させることで,攻撃性を表現する手法がある. しかしパターンマッチングで あれば静的解析であるので未知の攻撃に対応ができず,マルコフモデルであれば現在の状 態だけに依存して次の状態への推移確率が決まるので,未知の特徴量を無視してしまうの で,いずれも未知の攻撃に対応できない.しかし, 2.4 で説明した意味解析をコマンドロ グに導入することで,コマンド名が別でも同じような内容のコマンドを実行しようとし た時に,それが同じような内容であることを検知できる自然言語処理における意味解析 のニューラルネットワークのモデルを評価基準とす[るこ](#page-13-0)とで未知の攻撃にも対応できる. そのため,本研究では自然言語処理における意味解析のニューラルネットワークのモデル を評価基準とした.

#### **6.2.2** 機械学習を用いたコマンドログのスコアリング

本研究では,評価基準となる,自然言語処理における意味解析のニューラルネットワー クのモデルとして Word2vec の skip-gram モデルを採用した. 純正の低対話型 Honeypot で収集した侵入ログで skip-gram モデルの隠れ層の重みを学習させ (これをモデル 1 とす る),同様にして高対話型 Honeypot で収集した侵入ログも skip-gram モデルの隠れ層の重 みを学習させる (これをモデル2とする). 次に修正済の Honeypot で収集したログをセッ ション開始からセッション終了までに打たれたコマンドごとに (以降これを 1 セッション ごとと呼ぶ) モデル1とモデル2のそれぞれに入力していき,出力された数値 a を活性化 関数としてソフトマックス関数をかけることで, 0≦ a≦ 1の範囲を取るようにし確率的 な数値として出力することでスコアリングを行う.このため入力に対して多数存在する出 力を全てを合計すると1になる. 純正の低対話型 Honeypot や高対話型 Honeypot の収集 ログをモデル化する際、入力層として収集ログのコマンドの入力に対してそのコマンドの 周辺のコマンドを出力として与えることでこれを学習させる.

例えば 3 つのコマンドが打たれたとしたとしたものを以下のプログラム 6.1 に示す.

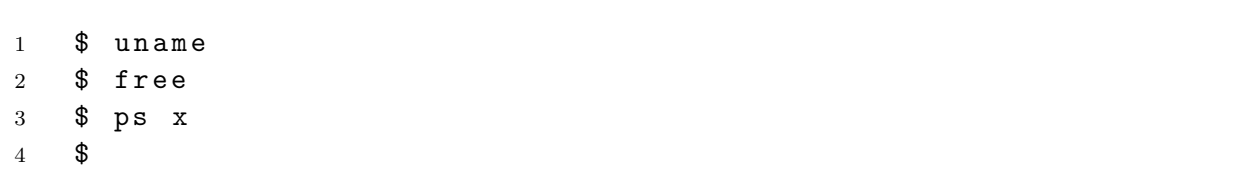

プログラム 6.1: 3 つの実行コマンドの例

モデルを構築する際には"free"コマンドを入力にした時に,出力として"uname"コマン ド"ps"コマンドを用意しておくことで, free が入力として与えられた時に他 2 つの出力さ れる周辺のコマンドが出力する確率が高くなるようにする.また,実装としては周辺語を どこまで広げるのかはパラメータとして window size で与えることができ,上記の例の周 辺語は"1"であり,window size を"2"にすればモデル化する際に出力層に与えられる数は 4 つとなる.以下の図 6.3 にモデル化のフローを示す.

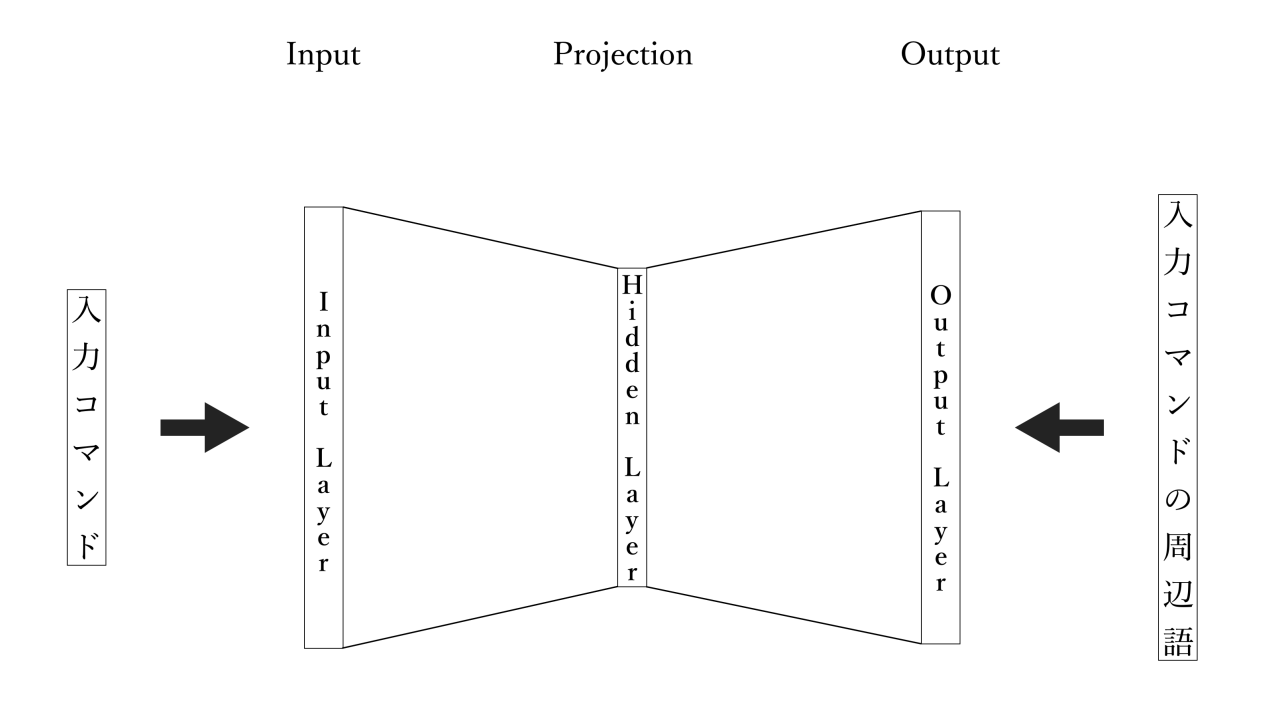

図 6.3: 評価のフロー [1][2]

また、このようにして Honeypot の収集ログに対して各々のモデルを構築する. モデル は *HiddenLayer* に単語ベクトルのインデックスとして構築される.ここで SCDV 2.4.3.4 を使い, word2vec で取得した単語ベクトルを使い, idf 値を計算する. 2.4.3.1.1 次に単語 ベクトルごとにクラスタリングすることで,ある単語があるクラスタに所属する確率を算 出する.クラスタを考慮した新たな単語ベクトルを再構築し,idf 値を考慮した新[たな単](#page-21-0) 語ベクトルを再構築する.1 セッションごとに含まれる単語ベクトルを[平均化し](#page-15-0),文章ベ クトルを得る.

#### **6.2.2.1** コマンド群データのベクトル表現の比較

<span id="page-39-0"></span>本研究の評価手法によって任意の 2 つのコマンドログを比較した時の,各々のログの違 いを文章分類の手法で算出した結果は以下の図 6.2, 図 6.3, 図 6.4, のようになった.

|                   | 正解率                                       | 適合率            | 再現率      | <b>F1</b> 値 | session 数 |
|-------------------|-------------------------------------------|----------------|----------|-------------|-----------|
| 素の低対話型 Honeypot   | 0.807909                                  | $\pm 0.782520$ | 0.872437 | 0.825036    | 3951      |
| 修正済の低対話型 Honeypot | $\parallel$ 0.807909 $\parallel$ 0.842795 |                | 0.738251 | 0.787067    | 3660      |

表 6.2: 修正前と後の honeypot のコマンドログの比較

表 6.3: 修正前の honeypot と一般 UNIX ユーザーのコマンドログの比較

|                                                              | 正解率 | 適合率 | 再現率 | <b>F1</b> 値 | session 数 |
|--------------------------------------------------------------|-----|-----|-----|-------------|-----------|
| 素の低対話型 Honeypot    0.778404   0.788169   0.765108   0.776467 |     |     |     |             | 3657      |
| 一般の UNIX ユーザー    0.778404   0.769086   0.791863   0.780308   |     |     |     |             | 3613      |

表 6.4: 修正後の honeypot と一般 UNIX ユーザーのコマンドログの比較

|                   | 正解率      | 適合率      | 再現率      | <b>F1</b> 値 | session 数 |
|-------------------|----------|----------|----------|-------------|-----------|
| 素の低対話型 Honeypot   | 0.822134 | 0.793420 | 0.892497 | 0.840047    | 3972      |
| 修正済の低対話型 Honeypot | 0.822134 | 0.863229 | 0.744887 | 0.799703    | 3618      |

上記の表から,素の Honeypot と一般ユーザーのコマンドログが一番近く,修正済の Honeypot と一般ユーザーのコマンドログが一番遠いことが分かった.

また,素の honeypot と修正済の Honeypot, 一般の Unix ユーザーのコマンドログの 200 次元のコマンド文章ベクトルを以下の図 6.2.2.1 に示す.

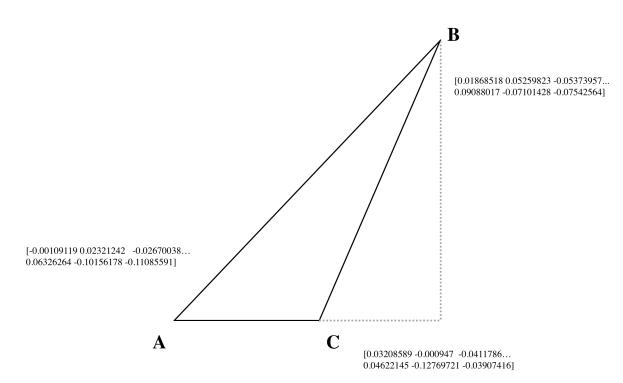

ベクトル空間上において一般ユーザーのコマンドログの文章ベクトルの座標を原点 O とし、素の Honeypot コマンドログの文章ベクトルの座標を A, 修正済の Honeypot コマ ンドログの文章ベクトルの座標を <sup>B</sup> とした時に,*|OA⃗ <sup>|</sup> <sup>&</sup>lt; <sup>|</sup>AB⃗ <sup>|</sup> <sup>&</sup>lt; <sup>|</sup>OB⃗ <sup>|</sup>* であり,なす角 ∠*AOB* は鋭角である.

したがって,0 *< n* を満たす *n* と任意のベクトル *⃗α* を使うと,*OB⃗* は *OB⃗* = (1+*n*)*OA⃗* +*⃗α* と表すことができる.したがって,修正済の Honeypot のコマンドログは一般ユーザーの コマンドログを始点とすると,素の Honeypot のコマンドログのベクトル方向よりも正の 向きに遠くに位置することが分かった.

また, SCDV によって獲得した各々の Honeypot の攻撃ログにおける文章ベクトルを, t-SNE で次元削減することで可視化を行なった結果を図 6.4, 図 6.5, 図 6.6 に示す.

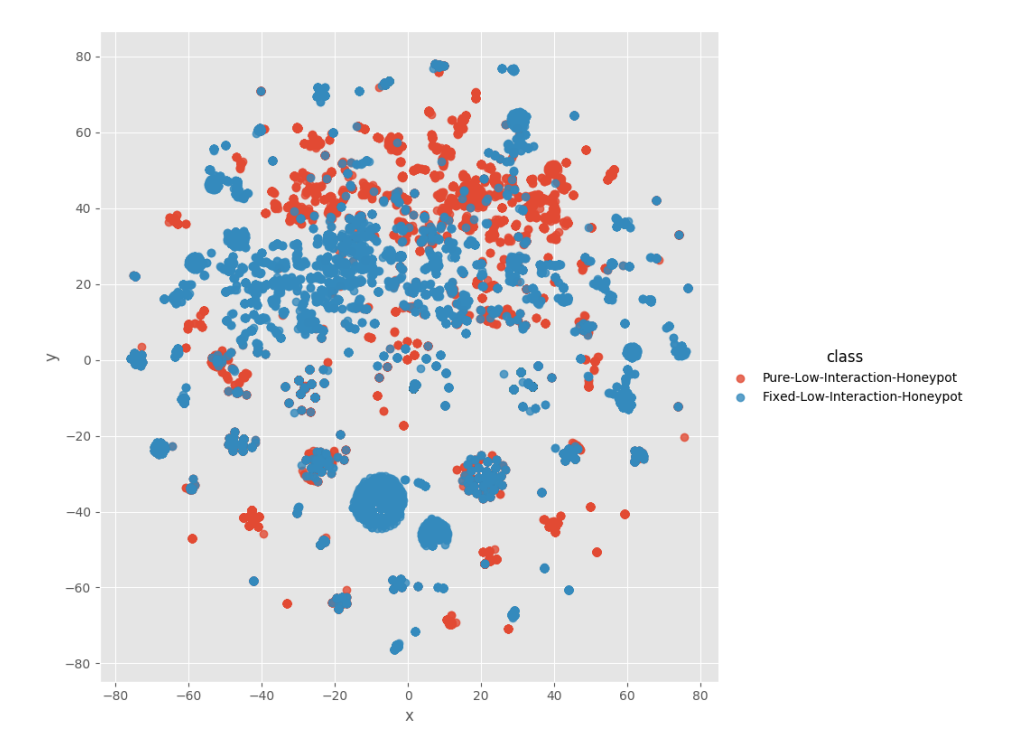

図 6.4: 修正前と後の honeypot のコマンドログの文章ベクトルの可視化

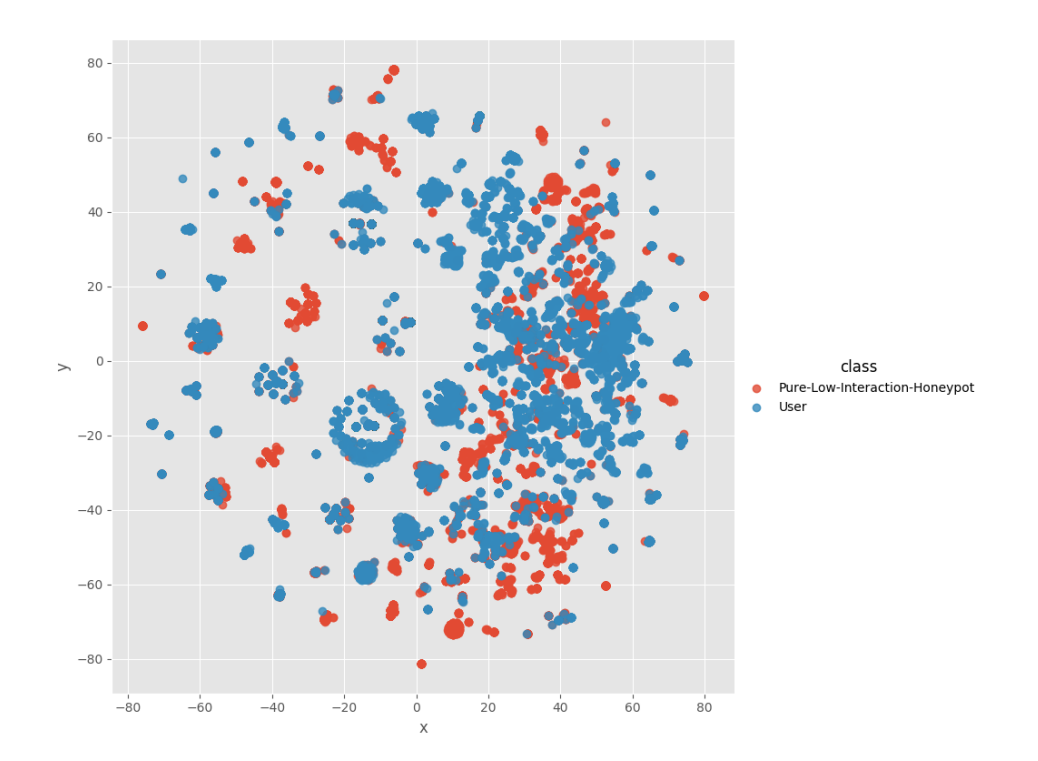

図 6.5: 修正前の honeypot と一般 UNIX ユーザーのコマンドログの文章ベクトルの可視化

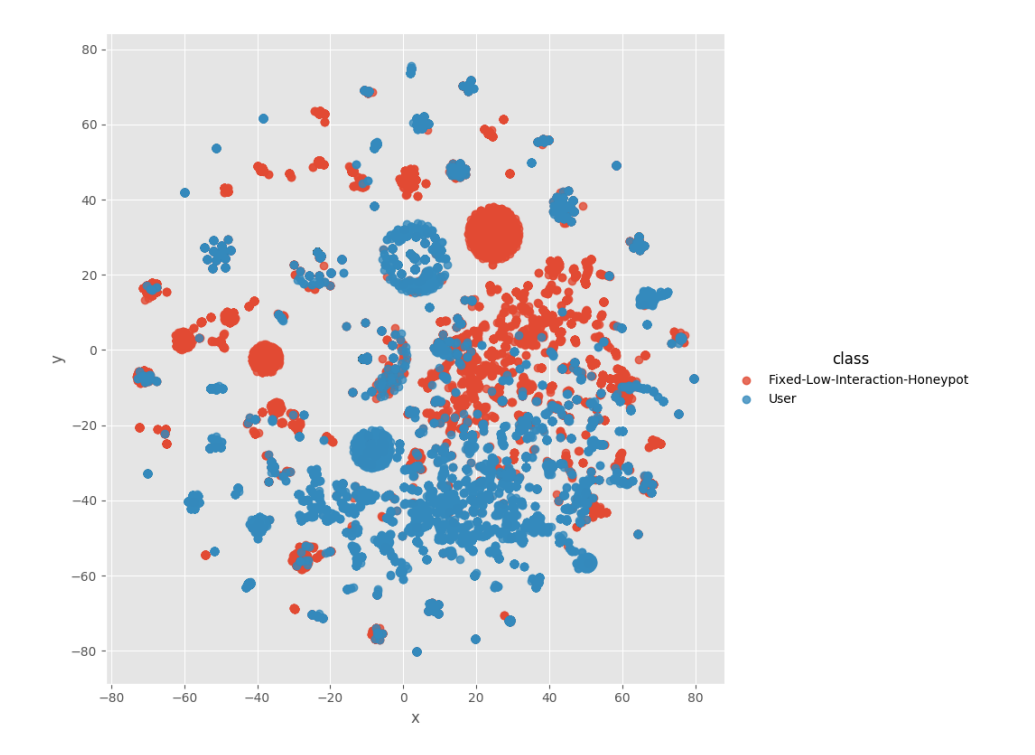

図 6.6: 修正後の honeypot と一般 UNIX ユーザーのコマンドログの文章ベクトルの可視化

上記の図において, Fixed-Low-Interaction-Honeypot (修正済の Honeypot) は Pure-Low-Interaction-Honeypot よりも広く分布していることが分かり、他のログでは取れて いないログを取得できたことが分かる.

## **6.3** 考察

文章ベクトルの意味解析において高い精度を持つ [18]SCDV を用いた素の低対話型 Honeypot と修正済の Honeypot, 高対話型 Honeypot の攻撃ログを文章ベクトル空間上で比 較した結果,修正済の Honeypot のコマンドログは一般ユーザーのコマンドログを始点 とすると,素の Honeypot のコマンドログのベク[トル](#page-113-0)方向よりも正の向きに遠くに位置 することが分かり,素の Honeypot のコマンドログと比較して,修正済の Honeypot は一 般の Unix ユーザーのコマンドログにとっての異常なコマンドログを収集できることを示 した.また,高対話型 Honeypot の攻撃ログの取得数が極端に少なく,その原因は,その Honeypot のサポートが最新版が2009年であり、対策を施されてしまった結果ではないか と考えられる.

# 第**7**章 関連研究

## **7.1** 関連研究

本章では, SSH の Honeypot と時系列データの処理に関連する先行研究について紹介 する.

#### **7.1.1 AccessTracer**

日本電気株式会社中央研究所の開発した異常行動検出エンジン AccessTracer[23] におい て,ユーザーの UNIX コマンドの履歴をオンライン忘却型学習アルゴリズムによる行動 モデルの学習によってユーザーの普段と違うコマンド履歴を検知することができる. 本研 究のモデル構築におけるモデルの作成方法が異なる.

#### **7.1.2** 自然言語処理における意味解析

2.4で述べたように,自然言語処理とは人間が日常的に使っている自然言語をコンピュー タに処理させる一連の技術である.現在,意味解析において大きくシソーラス解析とベ クトル空間分析の 2 つが手法として多く,本研究ではこのうちベクトル空間分析を使用し た[.そ](#page-13-0)のため関連研究ではベクトル空間解析について述べる.

#### **7.1.2.1** ベクトル空間解析

2.4.3 で述べたように,自然言語処理の意味解析の手法の一つにベクトル空間解析とい うものがある.本研究で取得した Honeypot のデータを用いて、ベクトル空間解析の方法 でも評価を試みた.word2vec だけによる比較は以下の表 7.1 の通り.

|                   | 正解率      | 適合率      | 再現率      | <b>F1</b> 値 | session 数 |
|-------------------|----------|----------|----------|-------------|-----------|
| 素の低対話型 Honeypot   | 0.648172 | 0.638172 | 0.697262 | 0.719872    | 3629      |
| 修正済の低対話型 Honeypot | 0.793772 | 0.828741 | 0.768549 | 0.847428    | 3939      |
| 高対話型 Honeypot     | 0.619941 | 0.628721 | 0.559174 | 0.608271    | 44        |
| 一般の UNIX ユーザー     | 0.691876 | 0.753382 | 0.691302 | 0.700291    | 3671      |

表 7.1: word2vec による各々の honeypot のコマンドログの比較

word2vec は,単語ベクトルのクラスタリングを行なった SCDV による評価と比較して, 全ての評価基準においてやや精度の低い結果となった.

7.1.2.1.1 ベクトル空間モデル

2.4.3.1 で述べたように,ベクトル空間解析にはベクトル空間モデルというものが存在 する. 2.4.3.1.1 で述べた TF-IDF を用いて,同一文章内での単語の出現頻度と,様々な 文章におけるある単語の逆文書頻度の 2 つを重みとし,文章を多次元マトリクスで表現す る[.文章同](#page-14-0)士の距離をなす角 *θ* の,0 *◦* ≦ *θ* ≦ 90*◦* における cos *θ* の値の大きさによって文 章の類[似度を算出](#page-15-0)する.多次元マトリクスにおける 2 つの文章のベクトルの方向は文章の 特徴であるので,0° ≦ *θ* ≦ 90° においてθの値が小さくなればなるほど,つまり cosθの 値が大きくなればなるほど文章同士の類似度が高いということになる. ref で示したよう に, TF-IDF で重み付けされたベクトル空間モデルの cosθの値は, m 個の単語が使用さ れている文章 d における各単語の重要度を *wd*1,*wd*2,*wd*3,*. . .* ,*wdm* とし、同様に n 個の単 語が使用されている文章 e における各単語の重要度を *we*1,*we*2,*we*3,*. . .* ,*wen* とすると,

$$
\cos \theta = \frac{\sum_{i=1}^{m} \left( (tf(t_i, d) \cdot idf(t_i)) (tf(t_i, e) \cdot idf(t_i)) \right)}{\sum_{i=1}^{m} \sqrt{(tf(t_i, d) \cdot idf(t_i))^2} \sum_{i=1}^{n} \sqrt{(tf(t_i, e) \cdot idf(t_i))^2}}
$$

である.

# 第**8**章 結論

本章では,本研究のまとめと今後の課題を示す.

## **8.1** 本研究のまとめ

本研究では、侵入者から Honeypot であることの検知を回避するために、低対話型 Honeypot の実行コマンドの挙動を本物の Shell の実行コマンドの挙動に近づけることを提案 した.侵入者から Honeypot であることの検知を回避するためには,本物の Shell に実装さ れているコマンドの実装と,低対話型 Honeypot 特有の異常な挙動をするコマンドの修正 を行う必要がある.そこで,本物の Shell に実装されているコマンドを低対話型 Honeypot に全て実装し、低対話型 Honeypot 特有の異常な挙動をするコマンドの修正を行った. 低 対話型 Honeypot の実行コマンドの挙動を本物の Shell の実行コマンドも挙動に近づけた かを検証するために,追加実装を施していない低対話型 Honeypot とコマンド拡張を行 なった低対話型 Honeypot,高対話型 Honeypot を設置してコマンドログを収集し,一般の UNIX ユーザーの実行コマンドログと比較した.コマンドログの自然言語処理による意味 解析を行ない、個々のコマンドの意味を多次元のベクトル空間上で表現することで、コマ ンド拡張を行なった低対話型 Honeypot のコマンドログが素の低対話型 Honeypot と比較 して,一般的な UNIX ユーザーの実行するコマンドログから離れたことを明らかにした. このことから,素の Honeypot にコマンド拡張を行い,低対話型 Honeypot の実行コマン ドの挙動を本物の Shell の実行コマンドの挙動に近づけることで,素の低対話型 Honeypot と修正済の Honeypot, 高対話型 Honeypot の攻撃ログを, SCDV を用いた文章ベクトル 空間上で比較した結果,修正済の Honeypot のコマンドログは一般ユーザーのコマンドロ グを始点とすると,素の Honeypot のコマンドログのベクトル方向よりも正の向きに遠く に位置することが分かった. また,素の Honeypot のコマンドログと比較して,修正済の Honeypot は一般の Unix ユーザーのコマンドログにとっての異常なコマンドログを収集 でき,修正済の低対話型 Honeypot で取れたコマンドログが様々な攻撃パターンと異常な 挙動を収集できることを示した.

## **8.2** 本研究の課題と展望

本節では,提案手法の課題とその展望を述べる.SSH の低対話型 Honeypot に実装す るコマンドについて,ディストリビューションごとに実装コマンドが異なるが,今回は BusyBox をそのまま Python で実装した.したがって,低対話型 Honeypot がエミュレー

ションしているディストリビューションで実装されているコマンドは必要条件しか満たし ていない.また, 3.1.1.1 で述べた通り,低対話型 Honeypot には本研究と着目した問題以 外にも,SSH でのセッション確立におけるレイテンシの問題や,Honeypot の Username の問題も存在する.しかし本研究ではこれらを扱わず,本物の Shell の挙動を完全にエミュ レートできていな[いため](#page-23-0),侵入者から Honeypot であると検知されてしまう余地がある.

#### **8.2.1** 文章ベクトルの評価指標

6.2.2.1 節において,コマンドログを SCDV で文章ベクトル化することで評価したが, その評価指標として, Accuracy, precision, recall, f1-score を算出した. また, この評価 指標の内,Accuracy によって文章の近さを測定したが,これが一番評価指標として適切 か[否かにつ](#page-39-0)いての議論が本研究で行わなかった為,評価の再検討をする余地がある.

#### **8.2.2** 高対話型 **Honeypot** のログ収集の不足

本研究において honeywall を用いた高対話型 Honeypot のコマンドログの収集を行なっ たが,収集ログ数が極端に少なく,またその原因をつかむことができなかった.しかし, 収集ログの数が現行の低対話型 Honeypot の Cowrie が圧倒的に収集することができたこ とを示すことができた.高対話型 Honeypot の設置と多数の収集ログ数の取得によって, 本物の OS と差のないコマンドログを収集することができる為,コマンド実行における " 攻撃性"をベクトル空間上で示すことができる.これによって低対話型 Honeypot におけ る攻撃性のあるコマンドログが収集できたかを評価することができる.

#### **8.2.3** ネットワークセグメント毎のログ収集環境の違い

2018 年度の慶應義塾大学が主催する ORF において,ORF-NOC として従事し,その過 程で rg のネットワーク内に低対話型 Honeypot を設置した. その結果, 本研究における一 日あたりのコマンドログの収集数よりも約 1.5 倍もの多くのコマンドログの収集数を取 得することができた.したがって,同一の Honeypot でも配置する環境によって大きな差 が出ることがわかり,設置する環境について考慮する余地がある.

### **8.2.4** ディストリビューションごとの実装コマンド

ディストリビューションごとの実装コマンドについてはバージョンの問題にも依存する. しかし, OS のリリースには LTS(Long Term Support) があり, 広く使われている OS で の実装コマンドの検証は十分に可能である.

### **8.2.5** 様々な **Honeypot** のコマンドログの精度評価への応用

現在様々な種類の SSH の低対話型 Honeypot が普及しているおり,それらの Honeypot ごとに実装コマンドが異なる. そのため, Honeypot の種類ごとに攻撃ログを収集し, 本研 究の評価手法を用いることで,自然言語処理による意味解析において使用した Honeypot で取れたコマンドログが,高対話型 Honeypot のコマンドログにどれほど空間的距離が近 いのかを検証することができる.

### **8.2.6** コマンド系ごとの評価への応用

SSH の低対話型 Honeypot を設置し,自然言語処理による意味解析を行なったコマンド ログにおいて,個々のコマンドごとに持つ意味が異なる,あるコマンドが使用できないよ うな実装を施すと高対話型 Honeypot のコマンドログにどれほど空間的距離が遠くなるか を検証できる.

# 付 録**A** 付録

## **A.1** 実装コマンド

## **A.1.1** 純正の **Honeypot** で未実装のコマンド種類

## 実装コマンド一覧

BusyBox に含まれるコマンドと Cowrie の実装コマンドの違い

表 A.1: 実装コマンド一覧

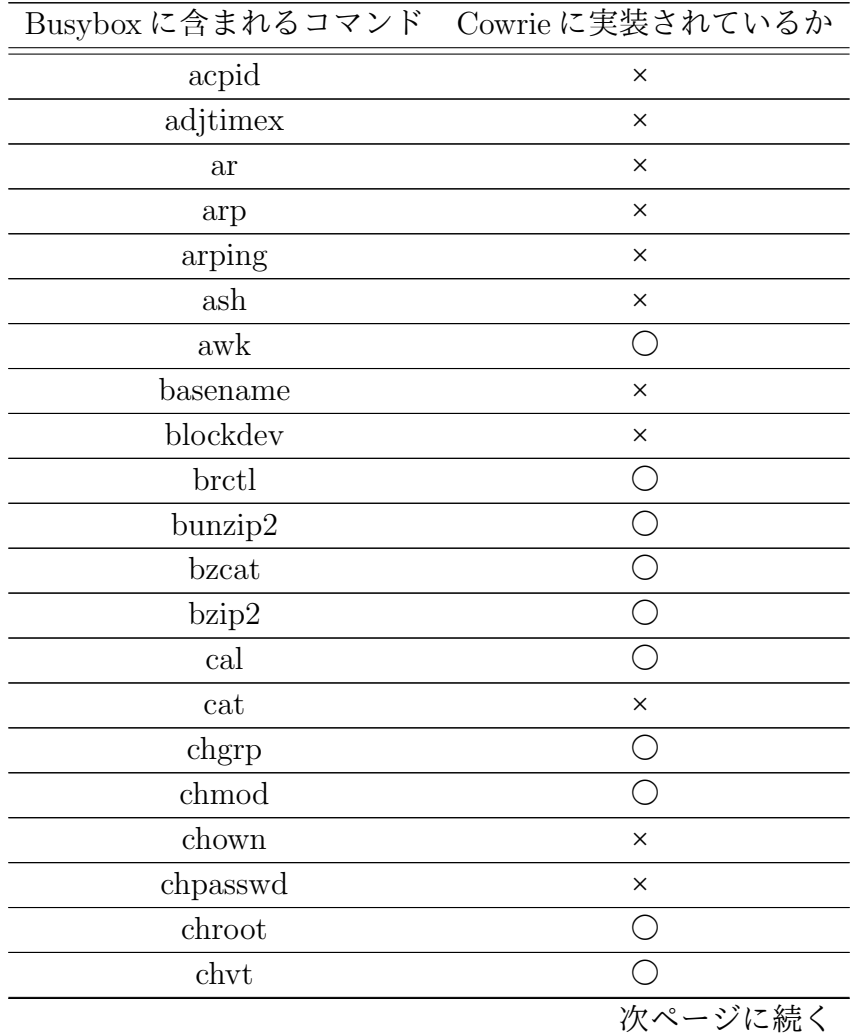

|                                    | n,<br>ランル・フック 心にこ                                   |
|------------------------------------|-----------------------------------------------------|
| Busyboxに含まれるコマンド                   | Cowrie に実装されているか                                    |
| clear                              | O                                                   |
| cmp                                | ∩                                                   |
| cp                                 | $\times$                                            |
| $\operatorname{cpio}$              | $\times$                                            |
| crond                              | $\times$                                            |
| crontab                            | С                                                   |
| cttyhack                           | $(\ \ )$                                            |
| cut                                | 0                                                   |
| date                               | $\times$                                            |
| $d$ c                              |                                                     |
| dd                                 | С                                                   |
| $de$ allocvt                       | ◯                                                   |
| depmod                             | $\times$                                            |
| devmem                             | ×                                                   |
| df                                 | С                                                   |
| diff                               | С                                                   |
| dirname                            | $\bigcirc$                                          |
| dmesg                              | $\times$                                            |
| $\overline{\text{dns}}$ domainname | $\times$                                            |
| dos2unix                           | $(\ )$                                              |
| $d$ p $kg$                         | ◯                                                   |
| $d$ pkg-deb                        | $\times$                                            |
| du                                 | C                                                   |
| dumpkmap                           | $\times$                                            |
| dumpleases                         | $\left( \begin{array}{c} \cdot \end{array} \right)$ |
| $\operatorname{echo}$              |                                                     |
| ed                                 | $\overline{\bigcirc}$                               |
| egrep                              | O                                                   |
| env                                | O                                                   |
| expand                             | $\times$                                            |
| expr                               | С                                                   |
| <b>FALSE</b>                       | $\times$                                            |
| fdisk                              | $\times$                                            |
| fgrep                              | С                                                   |
| $\operatorname{find}$              | $\times$                                            |
| fold                               |                                                     |
|                                    | 次ページに続く                                             |

前ページからの続き

|                  | n n<br>丶 ノ ノ ' ソ ' ソ ハリム U                          |
|------------------|-----------------------------------------------------|
| Busyboxに含まれるコマンド | Cowrie に実装されているか                                    |
| free             | ()                                                  |
| freeramdisk      | $(\ \ )$                                            |
| fstrim           |                                                     |
| ftpget           | $\times$                                            |
| ftpput           | $(\quad)$                                           |
| getopt           | ⌒                                                   |
| getty            |                                                     |
| grep             | $\left( \begin{array}{c} \cdot \end{array} \right)$ |
| groups           | $\times$                                            |
| gunzip           | $\times$                                            |
| gzip             | $\times$                                            |
| halt             | ()                                                  |
| head             | $\times$                                            |
| hexdump          | ()                                                  |
| hostid           | ×                                                   |
| hostname         | $\left( \begin{array}{c} \cdot \end{array} \right)$ |
| httpd            | $\times$                                            |
| hwclock          | $(\ )$                                              |
| id               | С                                                   |
| ifconfig         |                                                     |
| ifdown           |                                                     |
| ifup             | ×                                                   |
| init             | ×                                                   |
| insmod           | $\left( \begin{array}{c} \end{array} \right)$       |
| ionice           | ×                                                   |
| ip               |                                                     |
| ipcalc           | ×                                                   |
| kill             | ×                                                   |
| killall          | $\times$                                            |
| klogd            | ◯                                                   |
| last             | $(\quad)$                                           |
| less             | $\overline{C}$                                      |
| $\ln$            | С                                                   |
| loadfont         | C                                                   |
| loadkmap         | $\times$                                            |
| logger           | $\times$                                            |
|                  | 次ページに続く                                             |

前ページからの続き

| Busybox に含まれるコマンド         | Cowrie に実装されているか |
|---------------------------|------------------|
| login                     | $\times$         |
| logname                   | $\times$         |
| logread                   | $\times$         |
| losetup                   | $\times$         |
| $\lg$                     | $\times$         |
| <b>lsmod</b>              | $\times$         |
| <i>lzcat</i>              | $\times$         |
| lzma                      | $\times$         |
| lzop                      | $\times$         |
| <b>lzopcat</b>            | $\times$         |
| md5sum                    | $\times$         |
| mdev                      | $\times$         |
| microcom                  | $\times$         |
| mkdir                     | $\times$         |
| mkfifo                    | $\times$         |
| $m$ knod                  | $\times$         |
| $\operatorname{mkswap}$   | $\times$         |
| mktemp                    | $\times$         |
| modinfo                   | $\times$         |
| $\operatorname{modprobe}$ | $\times$         |
| more                      | $\times$         |
| mount                     | $\times$         |
| mt                        | $\times$         |
| mv                        | $\times$         |
| $\it name$ if             | ×                |
| nc                        | $\times$         |
| netstat                   | ×                |
| nslookup                  | $\times$         |
| od                        | $\times$         |
| openvt                    | $\times$         |
| passwd                    | $\times$         |
| patch                     | $\times$         |
| pidof                     | $\times$         |
| ping                      | $\times$         |
| ping6                     | $\times$         |
| pivot_root                | $\times$         |
|                           | 次ページに続く          |

前ページからの続き

| Busyboxに含まれるコマンド           | Cowrieに実装されているか |
|----------------------------|-----------------|
| poweroff                   | $\times$        |
| printf                     | $\times$        |
| ps                         | $\times$        |
| pwd                        | $\times$        |
| rdate                      | $\times$        |
| readlink                   | $\times$        |
| realpath                   | $\times$        |
| reboot                     | $\times$        |
| renice                     | $\times$        |
| reset                      | $\times$        |
| rev                        | $\times$        |
| rm                         | $\times$        |
| rmdir                      | $\times$        |
| rmmod                      | $\times$        |
| route                      | $\times$        |
| rpm                        | $\times$        |
| rpm2cpio                   | $\times$        |
| run-parts                  | $\times$        |
| sed                        | $\times$        |
| seq                        | $\times$        |
| setkeycodes                | $\times$        |
| setsid                     | $\times$        |
| sh                         | $\times$        |
| sha1sum                    | $\times$        |
| sha256sum                  | ×               |
| sha512sum                  | $\times$        |
| sleep                      | ×               |
| sort                       | $\times$        |
| $start\text{-stop-daemon}$ | $\times$        |
| stat                       | $\times$        |
| static-sh                  | $\times$        |
| strings                    | $\times$        |
| stty                       | $\times$        |
| su                         | $\times$        |
| sulogin                    | $\times$        |
| swapoff                    | $\times$        |
|                            | 次ページに続く         |

前ページからの続き

| Busyboxに含まれるコマンド | Cowrie に実装されているか |
|------------------|------------------|
| swapon           | $\times$         |
| switch_root      | $\times$         |
| sync             | $\times$         |
| sysctl           | $\times$         |
| syslogd          | $\times$         |
| tac              | $\times$         |
| tail             | $\times$         |
| tar              | $\times$         |
| taskset          | $\times$         |
| tee              | $\times$         |
| telnet           | $\times$         |
| telnetd          | $\times$         |
| test             | $\times$         |
| tftp             | $\times$         |
| time             | $\times$         |
| timeout          | $\times$         |
| top              | $\times$         |
| touch            | $\times$         |
| tr               | $\times$         |
| traceroute       | $\times$         |
| traceroute6      | $\times$         |
| TRUE             | $\times$         |
| tty              | $\times$         |
| tunctl           | $\times$         |
| udhcpc           | $\times$         |
| udhcpd           | $\times$         |
| umount           | $\times$         |
| uname            | $\times$         |
| uncompress       | $\times$         |
| unexpand         | $\times$         |
| uniq             | $\times$         |
| $unix2$ dos      | $\times$         |
| unlzma           | $\times$         |
| unlzop           | $\times$         |
| unxz             | $\times$         |
| unzip            | $\times$         |
|                  | 次ページに続く          |

前ページからの続き

|                   | <b>刖 ハーン かりの祝さ</b> |
|-------------------|--------------------|
| Busybox に含まれるコマンド | Cowrieに実装されているか    |
| uptime            | $\times$           |
| usleep            | $\times$           |
| uudecode          | $\times$           |
| uuencode          | $\times$           |
| vconfig           | $\times$           |
| vi                | $\times$           |
| watch             | $\times$           |
| watchdog          | $\times$           |
| WC                | $\times$           |
| wget              | $\times$           |
| which             | $\times$           |
| who               | $\times$           |
| whoami            | $\times$           |
| xargs             | $\times$           |
| XZ                | $\times$           |
| xzcat             | $\times$           |
| yes               | $\times$           |
| zcat              | $\times$           |
|                   | 以上                 |

前ページからの続き

**A.1.2** 純正の **Honeypot** で未実装のコマンドの実装

プログラム A.1: acpid

```
1 # c o d i n g : utf -8
2
3 import subprocess
4
5 cmd = "acpid"
6 subprocess.call (\text{cmd.split}() )
```
#### プログラム A.2: adjtimex

```
1 # c o d i n g : utf -8
2
3 import subprocess
4
5 \text{ cmd} = "adjtime x"
```
 $6$  subprocess.call  $(\text{cmd.split}())$ 

#### プログラム A.3: adjtimex -p

```
1 # c o d i n g : utf -8
2
3 import subprocess
4
5 cmd = "adjtimex_{\sqcup}-p"
6 subprocess.call (\text{cmd.split}())
```
#### プログラム A.4: ar

```
1 # c o d i n g : utf -8
2
3 import subprocess
4 import sys
5
6 cmd = "ar\iota_{\iota}t"
7 opt = sys.argv [1]
8 cmdall = cmd + "\setminus \Box" + opt
9 subprocess.call (cmdall.split ())
```
プログラム A.5: arp

```
1 # c o d i n g : utf -8
2
3 import subprocess
4
5 cmd = "arp"
6 subprocess.call (\text{cmd.split}())
```

```
\mathcal{O}ログラム A.6: arping
```

```
1 # c o d i n g : utf -8
2
3 import subprocess
4
5 cmd = "arping"
6 subprocess.call (\text{cmd.split}())
```
プログラム A.7: ash

```
1 # c o d i n g : utf -8
2
3 string = '''-bash: ash: command not found'''
4
5 print (string)
```
#### $\mathcal{O}$ ログラム A.8: awk

```
1
2 # c o d i n g : utf -8
3
4 import subprocess
5 cmd = "awk"
6
7 subprocess.call (cmd.split ())
```
#### プログラム A.9: basename

```
1
2 # c o d i n g : utf -8
3
4 import subprocess
5 cmd = "basename"
6
7 subprocess.call (cmd.split ())
```
#### プログラム A.10: blockdev

```
1
2 # c o d i n g : utf -8
3
4 import subprocess
5 cmd = "blockdev"
6
7 subprocess.call (cmd.split ())
```
#### プログラム A.11: brctl

```
1
2 # coding: utf - 83
4 import subprocess
5 cmd = "brctl"
6
```

```
7 subprocess.call (cmd.split ())
```
#### プログラム A.12: bunzip2

```
1
2 # c o d i n g : utf -8
3
4 import subprocess
5 cmd = "bunzip2"
6
7 subprocess.call (cmd.split ())
```
#### プログラム A.13: bzcat

```
1
2 # c o d i n g : utf -8
3
4 import subprocess
5 cmd = "bzcat"
6
7 subprocess.call (cmd.split ())
```
#### プログラム A.14: bzip2

```
1
2 # c o d i n g : utf -8
3
4 import subprocess
5 cmd = "bzip2"
6
7 subprocess.call (cmd.split ())
```
#### プログラム A.15: cal

```
1
2 # c o d i n g : utf -8
3
4 import subprocess
5 cmd = "cal"
6
7 subprocess.call (cmd.split ())
```

```
1
2 # c o d i n g : utf -8
3
4 import subprocess
5 cmd = "cat"
6
7 subprocess.call(cmd.split())
```
#### プログラム A.17: chgrp

```
1
2 # c o d i n g : utf -8
3
4 import subprocess
5 cmd = "chgrp"
6
7 subprocess.call (cmd.split ())
```
プログラム A.18: chmod

```
1
2 # c o d i n g : utf -8
3
4 import subprocess
5 cmd = "chmod"
6
7 subprocess.call(cmd.split())
```
#### プログラム A.19: chown

```
1
2 # c o d i n g : utf -8
3
4 import subprocess
5 cmd = "chown"
6
7 subprocess.call (cmd.split ())
```
プログラム A.20: chpasswd

```
1
2 # c o d i n g : utf -8
```

```
3
4 import subprocess
5 cmd = " chpasswd"
6
7 subprocess.call (cmd.split ())
```
#### プログラム A.21: chroot

```
1
2 # c o d i n g : utf -8
3
4 import subprocess
5 cmd = " chroot"
6
7 subprocess.call (cmd.split ())
```
#### プログラム A.22: chvt

```
1
2 # c o d i n g : utf -8
3
4 import subprocess
5 cmd = " chvt"
6
7 subprocess.call (cmd.split ())
```
#### プログラム A.23: clear

```
1
2 # c o d i n g : utf -8
3
4 import subprocess
5 cmd = "clear"
6
7 subprocess.call (cmd.split ())
```
プログラム A.24: cmp

```
1
2 # c o d i n g : utf -8
3
4 import subprocess
5 cmd = " cmp"
6
```

```
7 subprocess.call (cmd.split ())
```
#### プログラム A.25: cp

```
1
2 # c o d i n g : utf -8
3
4 import subprocess
5 cmd = "cp"
6
7 subprocess.call (cmd.split ())
```
プログラム A.26: cpio

```
1
2 # c o d i n g : utf -8
3
4 import subprocess
5 cmd = "cpio"
6
7 subprocess.call(cmd.split())
```

```
プログラム A.27: crond
```

```
1
2 # c o d i n g : utf -8
3
4 import subprocess
5 cmd = "crond"
6
7 subprocess.call (cmd.split ())
```
プログラム A.28: crontab

```
1
2 # c o d i n g : utf -8
3
4 import subprocess
5 cmd = "crontab"
6
7 subprocess.call (cmd.split ())
```

```
1
2 # c o d i n g : utf -8
3
4 import subprocess
5 cmd = "cttyhack"
6
7 subprocess.call (cmd.split ())
```

```
プログラム A.30: cut
```

```
1
2 # c o d i n g : utf -8
3
4 import subprocess
5 cmd = "cut"
6
7 subprocess.call (cmd.split ())
```
プログラム A.31: date

```
1
2 # c o d i n g : utf -8
3
4 import subprocess
5 cmd = "date"
6
7 subprocess.call (cmd.split ())
```
プログラム A.32: dc

```
1
2 # c o d i n g : utf -8
3
4 import subprocess
5 cmd = "dc"
6
7 subprocess.call (cmd.split ())
```
プログラム A.33: dd

```
1
2 # c o d i n g : utf -8
```

```
3
4 import subprocess
5 cmd = "dd"
6
7 subprocess.call (cmd.split ())
```
#### プログラム A.34: deallocvt

```
1
2 # c o d i n g : utf -8
3
4 import subprocess
5 cmd = "deallocvt"
6
7 subprocess.call (cmd.split ())
```
#### プログラム A.35: depmod

```
1
2 # c o d i n g : utf -8
3
4 import subprocess
5 cmd = "depmod"
6
7 subprocess.call (cmd.split ())
```
#### プログラム A.36: devmem

```
1
2 # c o d i n g : utf -8
3
4 import subprocess
5 cmd = "devmem"
6
7 subprocess.call (cmd.split ())
```
#### プログラム A.37: df

```
1
2 # c o d i n g : utf -8
3
4 import subprocess
5 cmd = "df"
6
```
 $7$  subprocess.call $(\text{cmd.split}())$ 

#### プログラム A.38: diff コマンド

```
1 # c o d i n g : utf -8
2 import sys
3
4 class Diff:
5 def \_init\_ (self, a, b):
6 self.a = a
7 self.b = b
8
9 def solve (self):
10 self.result = None
11 self.createTable()
12 self.selectMatches()
13 self.connectPath()
14 self.genResult()
15 return self.result
16
17 def createTable (self):
18 self.table = [[x == y for y in self.b] for x in self.a]
19
20 def selectMatches (self):
21 self.matches = [(i, j)]22 for i in range (len (self.table))
23 for j in range (len (self. table [i]))
24 if self.table [i] [j]25
26 self.max_path = \begin{bmatrix} \end{bmatrix}27 self.path = []28
29 self.search((-1, -1)) # 左上から探索
30 # p r i n t s e l f . m a x _ p a t h
31
32 def search (self, pos):
33 def is Reachable (pos, match):
34 return match [0] > \text{pos}[0] and match [1] > \text{pos}[1]35
36 if pos != (-1, -1): self.path.append (pos)
37 is_term = True
38 for match in self.matches:
39 if is Reachable (pos, match):
40 is_term = False
41 next_pos = match
42 self.search (next_pos)
43
```

```
44 if is_term: # 終端の場合
45 if len (self.path) > len (self.max_path):
46 self.max_path = list(self.path) # 最良経路の更新
47 if pos != (-1, -1): self.path.pop()
48
49 def connectPath (self):
50 # self.path = [(0, 0)]51 self.path = []52 \text{ prev} = (0, 0)53 for pos in self.max_path:
54 p = prev
55 while p [0] < p \circ [0]:
56 p = (p[0] + 1, p[1])57 self.path.append(p)
58 while p [1] < p s [1]:
59 p = (p[0], p[1] + 1)60 self.path.append(p)61 p = (p[0] + 1, p[1] + 1)62 self.path.append(p)63 prev = p
64 p = prev
65 while p[0] < len (self.table):
66 p = (p [0] + 1, p [1])67 self.path.append(p)68 while p [1] < len(self.table[0]):69 p = (p[0], p[1] + 1)70 self.path.append(p)71 # p r i n t s e l f . p a t h
72
73 def genResult (self):
74 prev = (0, 0)75 i_a = 076 i_b = 077 self.result = \begin{bmatrix} \end{bmatrix}78 for pos in self.path:
79 if pos == (0, 0): continue
80 if pos [1] == prev [1]: # 縦への移動 : a の
81 self.result.append((self.a[i_a], ' -'))82 i a + = 1
83 elif pos [0] == prev [0]: # 横への移動 : b の +
84 self.result.append((self.b[i_b], '+'))85 i_b + = 186 else: # 斜めへの移動
87 self.result.append((self.a[i_a], ''))88 i_a + 189 i_b + = 190 prev = pos
```

```
91 # p r i n t s e l f . r e s u l t
92
93 def printResult (self):
94 for line, sign in self.result:
95 print sign, line,
96
97 def diff (filename_a, filename_b):
98 a = []99 with open (filename_a) as f:
100 for line in f:
101 a. append (line)102
103 b = []
104 with open (filename_b) as f:
105 for line in f:
106 b. append (line)107
108 # a = ['a', 'b', 'c', 'd', 'e', 'f', 'g']109 # b = [\, 'a', 'b', 'x', 'c', 'y', 'e', 'g']110 \qquad solver = Diff (a, b)111 result = solver.solve()
112 solver.printResult ()
113
114 if _{-} name _{-} == "_{-} main _{-}":
115 if len (sys.argv) != 3:
116 print "Usage:\text{python}\cup\text{Ns}\cup\text{fileA}\cup\text{fileB" } % sys.argv [0]
117 quit ()
118 diff (sys.argv[1], sys.argv[2])
```
プログラム A.39: dirname

```
1
2 # c o d i n g : utf -8
3
4 import subprocess
5 cmd = "dirname"
6
7 subprocess.call (cmd.split ())
```
プログラム A.40: dmesg

```
1
2 # c o d i n g : utf -8
3
4 import subprocess
5 cmd = "dmesg"
```

```
6
7 subprocess.call (cmd.split ())
```
プログラム A.41: dnsdomainname

```
1
2 # c o d i n g : utf -8
3
4 import subprocess
5 cmd = "dnsdomainname"
6
7 subprocess.call (cmd.split ())
```

```
プログラム A.42: dos2unix
```

```
1
2 # c o d i n g : utf -8
3
4 import subprocess
5 cmd = "dos2unix"
6
7 subprocess.call (cmd.split ())
```
#### プログラム A.43: dpkg

```
1
2 # c o d i n g : utf -8
3
4 import subprocess
5 cmd = "dpkg"
6
7 subprocess.call (cmd.split ())
```
#### プログラム A.44: dpkg-deb

```
1
2 # c o d i n g : utf -8
3
4 import subprocess
5 cmd = "dpkg-deb"
6
7 subprocess.call (cmd.split ())
```

```
1
2 # c o d i n g : utf -8
3
4 import subprocess
5 cmd = "du"
6
7 subprocess.call (cmd.split ())
```
#### プログラム A.46: dumpkmap

```
1
2 # c o d i n g : utf -8
3
4 import subprocess
5 cmd = "dumpkmap"
6
7 subprocess.call (cmd.split ())
```
#### プログラム A.47: dumpleases

```
1
2 # c o d i n g : utf -8
3
4 import subprocess
5 cmd = "dumpleases"
6
7 subprocess.call (cmd.split ())
```
#### プログラム A.48: echo

```
1
2 # coding: utf - 83
4 import subprocess
5 cmd = "echo"
6
7 subprocess.call (cmd.split ())
```
#### プログラム A.49: ed

```
1
2 # c o d i n g : utf -8
```

```
3
4 import subprocess
5 cmd = "ed"
6
7 subprocess.call (cmd.split ())
```
#### プログラム A.50: egrep

```
1
2 # c o d i n g : utf -8
3
4 import subprocess
5 cmd = "egrep"
6
7 subprocess.call(cmd.split())
```
#### プログラム A.51: env

```
1
2 # c o d i n g : utf -8
3
4 import subprocess
5 cmd = "env"
6
7 subprocess.call (cmd.split ())
```
#### $\mathcal{O}$ ログラム A.52: expand

```
1
2 # c o d i n g : utf -8
3
4 import subprocess
5 cmd = "expand"
6
7 subprocess.call (cmd.split ())
```
#### プログラム A.53: expr

```
1
2 # c o d i n g : utf -8
3
4 import subprocess
5 cmd = "expr"
6
```

```
7 subprocess.call (cmd.split ())
```
#### プログラム A.54: FALSE

```
1
2 # c o d i n g : utf -8
3
4 import subprocess
5 cmd = "FALSE"
6
7 subprocess.call (cmd.split ())
```
#### プログラム A.55: fdisk

```
2 # c o d i n g : utf -8
3
4 import subprocess
5 cmd = "fdisk"
6
7 subprocess.call (cmd.split ())
```
1

#### プログラム A.56: fgrep

```
1
2 # c o d i n g : utf -8
3
4 import subprocess
5 cmd = "fgrep"
6
7 subprocess.call(cmd.split())
```
#### プログラム A.57: find

```
1
2 # c o d i n g : utf -8
3
4 import subprocess
5 cmd = "find"
6
7 subprocess.call(cmd.split())
```
プログラム A.58: fold

```
1
2 # c o d i n g : utf -8
3
4 import subprocess
5 cmd = "fold"
6
7 subprocess.call (cmd.split ())
```
#### プログラム A.59: free

```
1
2 # coding: utf - 83
4 import subprocess
5 cmd = "free"
6
7 subprocess.call(cmd.split())
```
#### プログラム A.60: freeramdisk

```
1
2 # c o d i n g : utf -8
3
4 import subprocess
5 cmd = "freeramdisk"
6
7 subprocess.call (cmd.split ())
```
#### プログラム A.61: fstrim

```
1
2 # c o d i n g : utf -8
3
4 import subprocess
5 cmd = "fstrim"
6
7 subprocess.call (cmd.split ())
```
#### プログラム A.62: ftpget

```
1
2 # c o d i n g : utf -8
3
4 import subprocess
```
```
5 cmd = "ftpget"
6
7 subprocess.call (cmd.split ())
```

```
プログラム A.63: ftpput
```

```
1
2 # c o d i n g : utf -8
3
4 import subprocess
5 cmd = "ftpput"
6
7 subprocess.call (cmd.split ())
```
## プログラム A.64: getopt

```
1
2 # c o d i n g : utf -8
3
4 import subprocess
5 cmd = "getopt"
6
7 subprocess.call (cmd.split ())
```
プログラム A.65: getty

```
1
2 # c o d i n g : utf -8
3
4 import subprocess
5 cmd = "getty"
6
7 subprocess.call (cmd.split ())
```
プログラム A.66: grep

```
1
2 # c o d i n g : utf -8
3
4 import subprocess
5 cmd = "grep"
6
7 subprocess.call (cmd.split ())
```
プログラム A.67: groups

```
1
2 # c o d i n g : utf -8
3
4 import subprocess
5 cmd = "groups"
6
7 subprocess.call (cmd.split ())
```
## プログラム A.68: gunzip

```
1
2 # c o d i n g : utf -8
3
4 import subprocess
5 cmd = "gunzip"
6
7 subprocess.call (cmd.split ())
```

```
プログラム A.69: gzip
```

```
1
2 # c o d i n g : utf -8
3
4 import subprocess
5 cmd = "gzip"
6
7 subprocess.call (cmd.split ())
```
# プログラム A.70: halt

```
1
2 # c o d i n g : utf -8
3
4 import subprocess
5 cmd = "halt"
6
7 subprocess.call (cmd.split ())
```
#### プログラム A.71: head

```
1
2 # c o d i n g : utf -8
```

```
3
4 import subprocess
5 cmd = "head"
6
7 subprocess.call (cmd.split ())
```
# プログラム A.72: hexdump

```
1
2 # c o d i n g : utf -8
3
4 import subprocess
5 cmd = "hexdump"
6
7 subprocess.call(cmd.split())
```
## プログラム A.73: hostid

```
1
2 # c o d i n g : utf -8
3
4 import subprocess
5 cmd = "hostid"
6
7 subprocess.call (cmd.split ())
```
# プログラム A.74: hostname

```
1
2 # c o d i n g : utf -8
3
4 import subprocess
5 cmd = "hostname"
6
7 subprocess.call (cmd.split ())
```
#### プログラム A.75: httpd

```
1
2 # c o d i n g : utf -8
3
4 import subprocess
5 cmd = "httpd"
6
```

```
7 subprocess.call (cmd.split ())
```
#### プログラム A.76: hwclock

```
1
2 # c o d i n g : utf -8
3
4 import subprocess
5 cmd = "hwclock"
6
7 subprocess.call (cmd.split ())
```
## プログラム A.77: id

```
1
2 # c o d i n g : utf -8
3
4 import subprocess
5 cmd = "id"
6
7 subprocess.call(cmd.split())
```
プログラム A.78: ifconfig

```
1
2 # c o d i n g : utf -8
3
4 import subprocess
5 cmd = "ifconfig"
6
7 subprocess.call (cmd.split ())
```
# プログラム A.79: ifdown

```
1
2 # c o d i n g : utf -8
3
4 import subprocess
5 cmd = "ifdown"
6
7 subprocess.call(cmd.split())
```
プログラム A.80: ifup

```
1
2 # c o d i n g : utf -8
3
4 import subprocess
5 cmd = "ifup"
6
7 subprocess.call (cmd.split ())
```
# プログラム A.81: init

```
1
2 # coding: uff-83
4 import subprocess
5 cmd = "init"
6
7 subprocess.call(cmd.split())
```
# プログラム A.82: insmod

```
1
2 # c o d i n g : utf -8
3
4 import subprocess
5 cmd = "insmod"
6
7 subprocess.call(cmd.split())
```
## プログラム A.83: ionice

```
1
2 # c o d i n g : utf -8
3
4 import subprocess
5 cmd = "ionice"
6
7 subprocess.call (cmd.split ())
```
#### プログラム A.84: ip

```
1
2 # c o d i n g : utf -8
3
4 import subprocess
```

```
5 cmd = "ip"
6
7 subprocess.call (cmd.split ())
```

```
プログラム A.85: ipcalc
```

```
1
2 # c o d i n g : utf -8
3
4 import subprocess
5 cmd = "ipcalc"
6
7 subprocess.call (cmd.split ())
```
## プログラム A.86: kill

```
1
2 # c o d i n g : utf -8
3
4 import subprocess
5 cmd = "kill"
6
7 subprocess.call (cmd.split ())
```
プログラム A.87: killall

```
1
2 # c o d i n g : utf -8
3
4 import subprocess
5 cmd = "killall"
6
7 subprocess.call (cmd.split ())
```
プログラム A.88: klogd

```
1
2 # c o d i n g : utf -8
3
4 import subprocess
5 cmd = "k \log d"
6
7 subprocess.call (cmd.split ())
```

```
1
2 # c o d i n g : utf -8
3
4 import subprocess
5 cmd = "last"
6
7 subprocess.call(cmd.split())
```

```
プログラム A.90: less
```

```
1
2 # c o d i n g : utf -8
3
4 import subprocess
5 cmd = "less"
6
7 subprocess.call (cmd.split ())
```
プログラム A.91: ln

```
1
2 # c o d i n g : utf -8
3
4 import subprocess
5 cmd = "ln"
6
7 subprocess.call (cmd.split ())
```
## プログラム A.92: loadfont

```
1
2 # c o d i n g : utf -8
3
4 import subprocess
5 cmd = "loadfont"
6
7 subprocess.call (cmd.split ())
```
# プログラム A.93: loadkmap

```
1
2 # c o d i n g : utf -8
```

```
3
4 import subprocess
5 cmd = "loadkmap"
6
7 subprocess.call (cmd.split ())
```
#### プログラム A.94: logger

```
1
2 # c o d i n g : utf -8
3
4 import subprocess
5 cmd = "logger"
6
7 subprocess.call (cmd.split ())
```
## プログラム A.95: login

```
1
2 # c o d i n g : utf -8
3
4 import subprocess
5 cmd = "login"
6
7 subprocess.call (cmd.split ())
```
## プログラム A.96: logname

```
1
2 # c o d i n g : utf -8
3
4 import subprocess
5 cmd = "logname"
6
7 subprocess.call (cmd.split ())
```
# プログラム A.97: logread

```
1
2 # c o d i n g : utf -8
3
4 import subprocess
5 cmd = "logread"
6
```

```
7 subprocess.call (cmd.split ())
```
## プログラム A.98: losetup

```
1
2 # c o d i n g : utf -8
3
4 import subprocess
5 cmd = "losetup"
6
7 subprocess.call (cmd.split ())
```
#### プログラム A.99: ls

```
1
2 # c o d i n g : utf -8
3
4 import subprocess
5 cmd = "ls"
6
7 subprocess.call (cmd.split ())
```
## プログラム A.100: lsmod

```
1
2 # c o d i n g : utf -8
3
4 import subprocess
5 cmd = "lsmod"6
7 subprocess.call(cmd.split())
```
## プログラム A.101: lzcat

```
1
2 # c o d i n g : utf -8
3
4 import subprocess
5 cmd = "lzcat"
6
7 subprocess.call (cmd.split ())
```
プログラム A.102: lzma

```
1
2 # c o d i n g : utf -8
3
4 import subprocess
5 cmd = "lzma"
6
7 subprocess.call (cmd.split ())
```
#### プログラム A.103: lzop

```
1
2 # c o d i n g : utf -8
3
4 import subprocess
5 cmd = "1zop"
6
7 subprocess.call(cmd.split())
```
## プログラム A.104: lzopcat

```
1
2 # c o d i n g : utf -8
3
4 import subprocess
5 cmd = "lzopcat"
6
7 subprocess.call(cmd.split())
```
#### プログラム A.105: md5sum

```
1
2 # c o d i n g : utf -8
3
4 import subprocess
5 cmd = "md5sum"
6
7 subprocess.call(cmd.split())
```
#### プログラム A.106: mdev

```
1
2 # c o d i n g : utf -8
3
4 import subprocess
```

```
5 \quad \text{cmd} = "mdev"6
7 subprocess.call (cmd.split ())
```
## プログラム A.107: microcom

```
1
2 # c o d i n g : utf -8
3
4 import subprocess
5 cmd = "microcom"
6
7 subprocess.call (cmd.split ())
```
## プログラム A.108: mkdir

```
1
2 # c o d i n g : utf -8
3
4 import subprocess
5 cmd = "mkdir"
6
7 subprocess.call(cmd.split())
```
プログラム A.109: mkfifo

```
1
2 # c o d i n g : utf -8
3
4 import subprocess
5 cmd = "mkfifo"
6
7 subprocess.call (cmd.split ())
```
# プログラム A.110: mknod

```
1
2 # c o d i n g : utf -8
3
4 import subprocess
5 \quad \text{cmd} = "mknod"6
7 subprocess.call (cmd.split ())
```

```
1
2 # c o d i n g : utf -8
3
4 import subprocess
5 cmd = "mkswap"
6
7 subprocess.call (cmd.split ())
```
# プログラム A.112: mktemp

```
1
2 # c o d i n g : utf -8
3
4 import subprocess
5 cmd = "mktemp"
6
7 subprocess.call (cmd.split ())
```
# プログラム A.113: modinfo

```
1
2 # c o d i n g : utf -8
3
4 import subprocess
5 cmd = "modinfo"
6
7 subprocess.call (cmd.split ())
```
## プログラム A.114: modprobe

```
1
2 # c o d i n g : utf -8
3
4 import subprocess
5 cmd = "modprobe"
6
7 subprocess.call (cmd.split ())
```
#### プログラム A.115: more

```
1
2 # c o d i n g : utf -8
```

```
3
4 import subprocess
5 cmd = "more"
6
7 subprocess.call(cmd.split())
```
#### プログラム A.116: mount コマンド

```
1 # c o d i n g : utf -8
\Omega3 string = ''' sysfs on / sys type sysfs (rw, nosuid, nodev,
      no e x e c, r e l a t i m e )
4 proc on / proc type proc (rw, nosuid, nodev, noexec, relatime)
5 udev on /dev type devtmpfs (rw, nosuid, relatime, size
       =16459820 k , n r _ i n o d e s =4114955 , m o d e =755)
6 devpts on /dev/pts type devpts (rw, nosuid, noexec, relatime,
       grid = 5, mode = 620, ptm x mode = 000)
7 tmpfs on /run type tmpfs (rw, nosuid, noexec, relatime, size
       =3294084k, mode =755)8 / dev/sda1 on / type ext4 (rw, relatime, discard, data=ordered)
  securityfs on /sys/kernel/security type securityfs (rw,
      no suid, nodev, noexec, relatime)
10 tmpfs on /dev/shm type tmpfs (rw, nosuid, nodev)
11 tmpfs on / run/lock type tmpfs (rw, nosuid, nodev, noexec,
      relatime, size=5120k)
12 tmpfs on /sys/fs/cgroup type tmpfs (ro, nosuid, nodev, noexec,
      mode = 755)
13 c g r oup on / s y s / f s / c g r oup / s y s t e md t y p e c g r oup ( rw , n o s u i d ,
      nodev, noexec, relatime, xattr, release_agent=/lib/systemd/
       systemd - cgroups - agent, name = systemd)
14 p store on / sys/fs/p store type p store (rw, no suid, nodev,
       no exec, relatime)
15 c g r ou p on / s y s / f s / c g r ou p / n e t _ c l s , n e t _ p r i o t y p e c g r ou p (rw,
       nosuid, nodev, noexec, relatime, net_cls, net_prio)
16 c g r ou p on / s y s / f s / c g r ou p / f r e e z e r t y p e c g r ou p (rw, n o s u i d,
      nodev, noexec, relatime, freezer)
17 c g r ou p on / s y s / f s / c g r ou p / p i d s t y p e c g r ou p (rw, n o suid, n o d e v,
      no exec, relatime, pids)
18 c g r oup on /sys/fs/c g r oup / c puset type c g r oup (rw, n o suid,
      nodev, noexec, relatime, cpuset)
19 c g r ou p on / s y s / f s / c g r ou p / c pu a c c t t y p e c g r ou p (rw, n o s u i d
       , nodev, noexec, relatime, cpu, cpuacct)
20 c g r ou p on / sys/f s/ c g r ou p / m e m or y type c g r ou p (rw, n o suid,
      nodev, noexec, relatime, memory)
21 c g r ou p on / s y s / f s / c g r ou p / d e v i c e s t y p e c g r ou p ( rw , n o s u i d ,
      nodev, noexec, relatime, devices)
22 c g r ou p on / s y s / f s / c g r ou p / h u g e t l b t y p e c g r ou p ( rw, n o s u i d,
```

```
nodev, noexec, relatime, hugetlb)
23 c g r ou p on / s y s / f s / c g r ou p / r d m a t y p e c g r ou p (rw, n o suid, n o d e v,
      no exec, relatime, rdma)
24 c g r ou p on / s y s / f s / c g r ou p / b l k i o t y p e c g r ou p (rw, n o suid, n o d e v
      , noexec, relatime, blkio)
25 c g r oup on / sys/fs/ c g r oup/ p e r f _ e v ent t y p e c g r oup ( rw, n o s u i d,
      nodev, noexec, relatime, perf_event)
26 systemd-1 on /proc/sys/fs/binfmt_misc type autofs (rw,
      relatime, fd=26, p g r p =1, timeout =0, minproto =5, maxproto =5,
      direct, pipe\_ino = 11662)27 debugfs on /sys/kernel/debug type debugfs (rw, relatime)
28 mqueue on / dev / mqueue type mqueue (rw, relatime)
29 hugetlbfs on /dev/hugepages type hugetlbfs (rw, relatime,
      p a g e s i z e =2 M )
30 configfs on / sys/kernel/config type configfs (rw, relatime)
31 fusectl on /sys/fs/fuse/connections type fusectl (rw,
      r e l a t i m e )
32 / dev / sdb1 on / mnt type ext4 (rw, relatime, data=ordered)
33 lxcfs on / var/lib/lxcfs type fuse.lxcfs (rw, nosuid, nodev,
      relatime, user_id=0, group_id=0, allow_other)34 tmpfs on /run/user/1000 type tmpfs (rw, nosuid, nodev,
      relatime, size=3294084k, mode=700, uid=1000, gid=1000)'''
35
36 print (string)
```
#### プログラム A.117: mt

```
1
2 # c o d i n g : utf -8
3
4 import subprocess
5 cmd = "mt"
6
7 subprocess.call (\text{cmd.split}())
```
#### プログラム A.118: mv

```
1
2 # c o d i n g : utf -8
3
4 import subprocess
5 cmd = "mv"
6
7 subprocess.call(\text{cmd.split}())
```
#### $\mathcal{O}$ ログラム A.119: nameif

```
1
2 # c o d i n g : utf -8
3
4 import subprocess
5 cmd = "nameif"
6
7 subprocess.call(cmd.split())
```
#### プログラム A.120: nc

```
1
2 # c o d i n g : utf -8
3
4 import subprocess
5 cmd = "nc"
6
7 subprocess.call (cmd.split ())
```
#### プログラム A.121: netstat

```
1
2 # c o d i n g : utf -8
3
4 import subprocess
5 cmd = "netstat"
6
7 subprocess.call (cmd.split ())
```
## プログラム A.122: nslookup

```
1
2 # c o d i n g : utf -8
3
4 import subprocess
5 cmd = "nslookup"
6
7 subprocess.call (cmd.split ())
```
## プログラム A.123: od

```
1
2 # c o d i n g : utf -8
```

```
3
4 import subprocess
5 cmd = "od"
6
7 subprocess.call (cmd.split ())
```
#### プログラム A.124: openvt

```
1
2 # c o d i n g : utf -8
3
4 import subprocess
5 cmd = " openvt"
6
7 subprocess.call (cmd.split ())
```
## プログラム A.125: passwd

```
1
2 # c o d i n g : utf -8
3
4 import subprocess
5 cmd = "passwd"
6
7 subprocess.call (cmd.split ())
```
## プログラム A.126: patch

```
1
2 # c o d i n g : utf -8
3
4 import subprocess
5 cmd = "patch"
6
7 subprocess.call (cmd.split ())
```
# プログラム A.127: pidof

```
1
2 # c o d i n g : utf -8
3
4 import subprocess
5 cmd = "pidof"
6
```

```
7 subprocess.call (cmd.split ())
```
## プログラム A.128: ping

```
1
2 # c o d i n g : utf -8
3
4 import subprocess
5 cmd = "ping"
6
7 subprocess.call (cmd.split ())
```
#### プログラム A.129: ping6

```
1
2 # c o d i n g : utf -8
3
4 import subprocess
5 cmd = "ping6"
6
7 subprocess.call (cmd.split ())
```
## プログラム A.130: pivot\_root

```
1
2 # c o d i n g : utf -8
3
4 import subprocess
5 cmd = "pivot\_root"
6
7 subprocess.call (\text{cmd.split}() )
```
## プログラム A.131: poweroff

```
1
2 # c o d i n g : utf -8
3
4 import subprocess
5 cmd = "poweroff"
6
7 subprocess.call (cmd.split ())
```

```
1
2 # c o d i n g : utf -8
3
4 import subprocess
5 cmd = "printf"
6
7 subprocess.call (cmd.split ())
```

```
プログラム A.133: ps
```

```
1
2 # c o d i n g : utf -8
3
4 import subprocess
5 cmd = "ps"
6
7 subprocess.call (cmd.split ())
```
プログラム A.134: pwd

```
1
2 # c o d i n g : utf -8
3
4 import subprocess
5 \quad \text{cmd} = "pwd"6
7 subprocess.call (cmd.split ())
```
## プログラム A.135: rdate

```
1
2 # c o d i n g : utf -8
3
4 import subprocess
5 cmd = "rdate"
6
7 subprocess.call (cmd.split ())
```
#### プログラム A.136: readlink

```
1
2 # c o d i n g : utf -8
```

```
3
4 import subprocess
5 cmd = "readlink"
6
7 subprocess.call (cmd.split ())
```
#### プログラム A.137: realpath

```
1
2 # c o d i n g : utf -8
3
4 import subprocess
5 cmd = "realpath"
6
7 subprocess.call(cmd.split())
```
## プログラム A.138: reboot

```
1
2 # c o d i n g : utf -8
3
4 import subprocess
5 cmd = "reboot"
6
7 subprocess.call (cmd.split ())
```
## プログラム A.139: renice

```
1
2 # c o d i n g : utf -8
3
4 import subprocess
5 cmd = "renice"
6
7 subprocess.call (cmd.split ())
```
#### プログラム A.140: reset

```
1
2 # c o d i n g : utf -8
3
4 import subprocess
5 cmd = "reset"
6
```

```
7 subprocess.call (cmd.split ())
```
#### プログラム A.141: rev

```
1
2 # coding: utf - 83
4 import subprocess
5 cmd = "rev"
6
7 subprocess.call (cmd.split ())
```
# プログラム A.142: rm

```
2 # c o d i n g : utf -8
3
4 import subprocess
5 cmd = "rm"
6
7 subprocess.call(cmd.split())
```
1

## プログラム A.143: rmdir

```
1
2 # c o d i n g : utf -8
3
4 import subprocess
5 cmd = "rmdir"
6
7 subprocess.call (cmd.split ())
```
# プログラム A.144: rmmod

```
1
2 # c o d i n g : utf -8
3
4 import subprocess
5 cmd = "rmmod"
6
7 subprocess.call(cmd.split())
```
プログラム A.145: route

```
1
2 # c o d i n g : utf -8
3
4 import subprocess
5 cmd = "route"
6
7 subprocess.call (cmd.split ())
```
#### プログラム A.146: rpm

```
1
2 # c o d i n g : utf -8
3
4 import subprocess
5 cmd = "rpm"
6
7 subprocess.call(cmd.split())
```
## プログラム A.147: rpm2cpio

```
1
2 # c o d i n g : utf -8
3
4 import subprocess
5 cmd = "rpm2cpio"
6
7 subprocess.call(cmd.split())
```
#### プログラム A.148: run-parts

```
1
2 # c o d i n g : utf -8
3
4 import subprocess
5 cmd = "run-parts"
6
7 subprocess.call (cmd.split ())
```
#### プログラム A.149: sed

```
1
2 # c o d i n g : utf -8
3
4 import subprocess
```

```
5 cmd = "sed"
6
7 subprocess.call (cmd.split ())
```
#### プログラム A.150: seq

```
1
2 # c o d i n g : utf -8
3
4 import subprocess
5 cmd = "seq"
6
7 subprocess.call (cmd.split ())
```
プログラム A.151: setkeycodes

```
1
2 # c o d i n g : utf -8
3
4 import subprocess
5 cmd = "setkeycodes"
6
7 subprocess.call (cmd.split ())
```
プログラム A.152: setsid

```
1
2 # c o d i n g : utf -8
3
4 import subprocess
5 cmd = "setsid"
6
7 subprocess.call (\text{cmd.split}() )
```
プログラム A.153: sh

```
1
2 # c o d i n g : utf -8
3
4 import subprocess
5 cmd = "\sh"
6
7 subprocess.call (cmd.split ())
```
#### $\mathcal{O}$ ログラム A.154: sha1sum

```
1
2 # c o d i n g : utf -8
3
4 import subprocess
5 cmd = "shalsum"
6
7 subprocess.call(cmd.split())
```
#### プログラム A.155: sha256sum

```
1
2 # c o d i n g : utf -8
3
4 import subprocess
5 cmd = "sha256sum"
6
7 subprocess.call (cmd.split ())
```
## プログラム A.156: sha512sum

```
1
2 # c o d i n g : utf -8
3
4 import subprocess
5 cmd = "sha512sum"
6
7 subprocess.call (cmd.split ())
```
#### プログラム A.157: sleep

```
1
2 # c o d i n g : utf -8
3
4 import subprocess
5 \text{ cmd} = "sleep"6
7 subprocess.call (cmd.split ())
```
## プログラム A.158: sort

```
1
2 # c o d i n g : utf -8
```

```
3
4 import subprocess
5 cmd = "sort"
6
7 subprocess.call (cmd.split ())
```
#### プログラム A.159: start-stop-daemon

```
1
2 # c o d i n g : utf -8
3
4 import subprocess
5 cmd = "start-stop-daemon"
6
7 subprocess.call(cmd.split())
```
## プログラム A.160: stat

```
1
2 # c o d i n g : utf -8
3
4 import subprocess
5 cmd = "stat"
6
7 subprocess.call (cmd.split ())
```
## プログラム A.161: static-sh

```
1
2 # c o d i n g : utf -8
3
4 import subprocess
5 cmd = "static-sh"
6
7 subprocess.call (cmd.split ())
```
 $\mathcal{O}$ ログラム A.162: strings

```
1
2 # c o d i n g : utf -8
3
4 import subprocess
5 cmd = "strings"
6
```

```
7 subprocess.call (cmd.split ())
```
#### プログラム A.163: stty

```
1
2 # c o d i n g : utf -8
3
4 import subprocess
5 cmd = "stty"
6
7 subprocess.call (cmd.split ())
```
## プログラム A.164: su

```
1
2 # c o d i n g : utf -8
3
4 import subprocess
5 cmd = "su"
6
7 subprocess.call (cmd.split ())
```
## プログラム A.165: sulogin

```
1
2 # c o d i n g : utf -8
3
4 import subprocess
5 cmd = "sulogin"
6
7 subprocess.call (cmd.split ())
```
#### プログラム A.166: swapoff

```
1
2 # c o d i n g : utf -8
3
4 import subprocess
5 cmd = "swapoff"
6
7 subprocess.call (cmd.split ())
```
プログラム A.167: swapon

```
1
2 # c o d i n g : utf -8
3
4 import subprocess
5 cmd = "swapon"
6
7 subprocess.call (cmd.split ())
```
## プログラム A.168: switch root

```
1
2 # c o d i n g : utf -8
3
4 import subprocess
5 cmd = "switch\_root"
6
7 subprocess.call (cmd.split ())
```
プログラム A.169: sync

```
1
2 # c o d i n g : utf -8
3
4 import subprocess
5 cmd = "sync"
6
7 subprocess.call (cmd.split ())
```
## プログラム A.170: sysctl

```
1
2 # c o d i n g : utf -8
3
4 import subprocess
5 cmd = "sysctl"
6
7 subprocess.call (cmd.split ())
```
## プログラム A.171: syslogd

```
1
2 # coding: utf - 8
```

```
3
4 import subprocess
5 cmd = "syslogd"
6
7 subprocess.call (cmd.split ())
```
#### プログラム A.172: tac

```
1
2 # c o d i n g : utf -8
3
4 import subprocess
5 cmd = "tac"
6
7 subprocess.call (cmd.split ())
```
#### プログラム A.173: tail

```
1
2 # c o d i n g : utf -8
3
4 import subprocess
5 cmd = "tail"
6
7 subprocess.call (cmd.split ())
```
#### プログラム A.174: tar

```
1
2 # c o d i n g : utf -8
3
4 import subprocess
5 cmd = "tar"
6
7 subprocess.call (cmd.split ())
```
プログラム A.175: taskset

```
1
2 # coding: utf - 83
4 import subprocess
5 cmd = "taskset"
6
```

```
7 subprocess.call (cmd.split ())
```
#### プログラム A.176: tee

```
1
2 # c o d i n g : utf -8
3
4 import subprocess
5 cmd = "tee"
6
7 subprocess.call (cmd.split ())
```
# プログラム A.177: telnet

```
2 # c o d i n g : utf -8
3
4 import subprocess
5 cmd = "telnet"
6
7 subprocess.call (cmd.split ())
```
1

プログラム A.178: telnetd

```
1
2 # c o d i n g : utf -8
3
4 import subprocess
5 cmd = "telnetd"
6
7 subprocess.call(cmd.split())
```
## プログラム A.179: test

```
1
2 # c o d i n g : utf -8
3
4 import subprocess
5 cmd = "test"
6
7 subprocess.call(cmd.split())
```
プログラム A.180: tftp

```
1
2 # c o d i n g : utf -8
3
4 import subprocess
5 cmd = "tftp"
6
7 subprocess.call (cmd.split ())
```
## プログラム A.181: time

```
1
2 # coding: utf - 83
4 import subprocess
5 cmd = "time"
6
7 subprocess.call(cmd.split())
```
# プログラム A.182: timeout

```
1
2 # c o d i n g : utf -8
3
4 import subprocess
5 cmd = "timeout"
6
7 subprocess.call (\text{cmd.split}())
```
プログラム A.183: top

```
1
2 # c o d i n g : utf -8
3
4 import subprocess
5 cmd = "top"
6
7 subprocess.call(cmd.split())
```
#### プログラム A.184: touch

```
1
2 # c o d i n g : utf -8
3
4 import subprocess
```

```
5 cmd = "touch"
6
7 subprocess.call (cmd.split ())
```

```
プログラム A.185: tr
```

```
1
2 # c o d i n g : utf -8
3
4 import subprocess
5 cmd = "tr"6
7 subprocess.call (cmd.split ())
```
プログラム A.186: traceroute

```
1
2 # c o d i n g : utf -8
3
4 import subprocess
5 cmd = "traceroute"
6
7 subprocess.call(cmd.split())
```
プログラム A.187: traceroute6

```
1
2 # c o d i n g : utf -8
3
4 import subprocess
5 cmd = "traceroute6"
6
7 subprocess.call (cmd.split ())
```
# プログラム A.188: TRUE

```
1
2 # c o d i n g : utf -8
3
4 import subprocess
5 cmd = "TRUE"
6
7 subprocess.call (cmd.split ())
```
プログラム A.189: tty

```
1
2 # c o d i n g : utf -8
3
4 import subprocess
5 cmd = "tty"
6
7 subprocess.call (cmd.split ())
```
## プログラム A.190: tunctl

```
1
2 # c o d i n g : utf -8
3
4 import subprocess
5 cmd = "tunctl"
6
7 subprocess.call (cmd.split ())
```
プログラム A.191: udhcpc

```
1
2 # c o d i n g : utf -8
3
4 import subprocess
5 cmd = "udhcpc"
6
7 subprocess.call (cmd.split ())
```
## プログラム A.192: udhcpd

```
1
2 # c o d i n g : utf -8
3
4 import subprocess
5 cmd = "udhcpd"
6
7 subprocess.call (cmd.split ())
```
#### プログラム A.193: umount

```
1
2 # c o d i n g : utf -8
```

```
3
4 import subprocess
5 cmd = "umount"
6
7 subprocess.call (cmd.split ())
```
#### プログラム A.194: uname

```
1
2 # c o d i n g : utf -8
3
4 import subprocess
5 cmd = "uname"
6
7 subprocess.call (cmd.split ())
```
# プログラム A.195: uncompress

```
1
2 # c o d i n g : utf -8
3
4 import subprocess
5 cmd = "uncompress"
6
7 subprocess.call (cmd.split ())
```
# プログラム A.196: unexpand

```
1
2 # c o d i n g : utf -8
3
4 import subprocess
5 cmd = "unexpand"
6
7 subprocess.call (cmd.split ())
```
#### プログラム A.197: uniq

```
1
2 # c o d i n g : utf -8
3
4 import subprocess
5 cmd = "uniq"
6
```

```
7 subprocess.call (cmd.split ())
```
#### プログラム A.198: unix2dos

```
1
2 # c o d i n g : utf -8
3
4 import subprocess
5 cmd = "unix2dos"
6
7 subprocess.call (cmd.split ())
```
# プログラム A.199: unlzma

```
1
2 # c o d i n g : utf -8
3
4 import subprocess
5 cmd = "unlzma"
6
7 subprocess.call(cmd.split())
```
## プログラム A.200: unlzop

```
1
2 # c o d i n g : utf -8
3
4 import subprocess
5 cmd = "unlzop"
6
7 subprocess.call (cmd.split ())
```
## プログラム A.201: unxz

```
1
2 # c o d i n g : utf -8
3
4 import subprocess
5 cmd = "unxz"
6
7 subprocess.call(cmd.split())
```
プログラム A.202: unzip

```
1
2 # c o d i n g : utf -8
3
4 import subprocess
5 cmd = "unzip"
6
7 subprocess.call (cmd.split ())
```
#### プログラム A.203: uptime

```
1
2 # c o d i n g : utf -8
3
4 import subprocess
5 cmd = "uptime"
6
7 subprocess.call(cmd.split())
```
## プログラム A.204: usleep

```
1
2 # c o d i n g : utf -8
3
4 import subprocess
5 cmd = "usleep"
6
7 subprocess.call(cmd.split())
```
#### プログラム A.205: uudecode

```
1
2 # c o d i n g : utf -8
3
4 import subprocess
5 cmd = "uudecode"
6
7 subprocess.call(cmd.split())
```
#### プログラム A.206: uuencode

```
1
2 # c o d i n g : utf -8
3
4 import subprocess
```

```
5 cmd = "uuencode"
6
7 subprocess.call (cmd.split ())
```
プログラム A.207: vconfig

```
1
2 # c o d i n g : utf -8
3
4 import subprocess
5 cmd = "vconfig"
6
7 subprocess.call (cmd.split ())
```
#### プログラム A.208: vi

```
1
2 # c o d i n g : utf -8
3
4 import subprocess
5 cmd = "vi"
6
7 subprocess.call (cmd.split ())
```
プログラム A.209: watch

```
1
2 # c o d i n g : utf -8
3
4 import subprocess
5 cmd = "watch"
6
7 subprocess.call(cmd.split())
```
プログラム A.210: watchdog

```
1
2 # c o d i n g : utf -8
3
4 import subprocess
5 cmd = "watchdog"
6
7 subprocess.call (cmd.split ())
```

```
1
2 # c o d i n g : utf -8
3
4 import subprocess
5 cmd = "wc"
6
7 subprocess.call(cmd.split())
```
## プログラム A.212: wget

```
1
2 # c o d i n g : utf -8
3
4 import subprocess
5 cmd = "wget"
6
7 subprocess.call (cmd.split ())
```
#### プログラム A.213: which

```
1
2 # coding: utf - 83
4 import subprocess
5 cmd = "which"
6
7 subprocess.call(cmd.split())
```
#### プログラム A.214: who

```
1
2 # c o d i n g : utf -8
3
4 import subprocess
5 cmd = "who"
6
7 subprocess.call (cmd.split ())
```
プログラム A.215: whoami

```
1
2 # c o d i n g : utf -8
```
```
3
4 import subprocess
5 cmd = "whoami"
6
7 subprocess.call (cmd.split ())
```
#### プログラム A.216: xargs

```
1
2 # c o d i n g : utf -8
3
4 import subprocess
5 cmd = "xargs"
6
7 subprocess.call(cmd.split())
```
#### プログラム A.217: xz

```
1
2 # c o d i n g : utf -8
3
4 import subprocess
5 cmd = "xz"
6
7 subprocess.call (cmd.split ())
```
#### プログラム A.218: xzcat

```
1
2 # c o d i n g : utf -8
3
4 import subprocess
5 cmd = "xzcat"
6
7 subprocess.call (cmd.split ())
```
#### プログラム A.219: yes

```
1
2 # c o d i n g : utf -8
3
4 import subprocess
5 cmd = "yes"
6
```
7 subprocess.call (cmd.split ())

### プログラム A.220: zcat

```
1
2 # c o d i n g : utf -8
3
4 import subprocess
5 \text{ cmd} = "zcat"6
7 subprocess.call (cmd.split ())
```
# 謝辞

本論文の執筆にあたり,ご指導頂いた慶應義塾大学環境情報学部村井純博士,同学部教 授中村修博士,同学部教授楠本博之博士,同学部准教授高汐一紀博士,同学部教授三次仁 博士,同学部准教授植原啓介博士,同学部准教授中澤仁博士,同学部準教授 Rodney D. Van Meter III 博士,同学部教授武田圭史博士,同大学政策・メディア研究科特任准教授 鈴木茂哉博士,同大学政策・メディア研究科特任准教授佐藤 雅明博士,同大学 SFC 研究 所上席所員斉藤賢爾博士に感謝致します.

特に斉藤氏には重ねて感謝致します.研究活動の中で,様々な見地からのご助言をいた だき,研究という枠組みの中で伸び伸びとした考えで研究生活を送ることができました. 博士の指導なしには,卒業論文を執筆することはできませんでした.

徳田・村井・楠本・中村・高汐・バンミーター・植原・三次・中澤・武田合同研究プロ ジェクトに所属している学部生,大学院生,卒業生の皆様に感謝致します. なかでも慶應 義塾大学政策メディア・研究科 阿部涼介氏に重ねて感謝いたします. 入学当初から指導 していただき,卒業論文作成に際してもつきっきりのご指導を頂きました.楽しい研究生 活を送ることができたのは他ならぬ阿部氏によるもので,私生活においても多大な良い影 響を受け,人生において欠かせない時間を過ごさせていただきました.

また NECO 研究グループとして様々な意見や発想を与えてくださった、塚越広彬氏, 田 中公人氏,渡部貴博氏,瀬川雅弘氏,島津翔太氏,宮本眺氏,風間宏治氏,松本光生氏, 飯田悠斗氏,木内啓介氏,田中蓮氏,梶原留衣女史,倉重健氏,渡辺聡紀氏,高橋辰太朗 氏に感謝致します.皆様にはグループのリーダとして至らない私を,何度も助けて頂きま した.

研究室生活の中で多くを共にした,城一統氏,豊田安信氏,小西遼氏,安井瑛男氏,小 林怜央氏,幅野莞佑氏,矢内洋祐氏,土田悠輝氏,石川達敬氏,熊谷啓孝氏,Korry Luke 氏, 鈴木恒平氏に感謝致します. 氏らと楽しい研究生活を共にしたことで、あらゆる苦難 を乗り越えることができました,

黒米祐馬氏に感謝します.最初に Honeypot の着想を得られたのは氏の協力のおかげで す. 卒業後も研究に関するアドバイスを頂き, 黒米氏なしでは本研究のテーマを決めるこ とができませんでした.

同じクラスの同期である。波多光氏,國枝勇佑氏,田口義也氏に感謝します.氏らには 全く違う学問分野からの意見を頂いたり,大学生活において様々な意見を交換させて頂き ました.

芳田耕平氏に感謝します. 学外で一番研究相談に乗って頂きました.

疋田りか女史に感謝します.私生活で全面的に支えて頂き,研究面においても発表練習 に付き合って頂き、適切なアドバイスや客観的な意見を頂きました.

ここには書ききれない、自分の人生の中で出会った全ての人に感謝致します.様々な出 会いがあり,意見を交換してきたからこと得られたものがたくさんあります.自分一人で は何もできませんでした.

最後に、これまで育てて頂き、大学でこのような研究の機会を与えてくださった, 父 雅 哉,母 泰子,妹 紀香に感謝します.

## 参考文献

- [1] Greg Corrado Jeffrey Dean Tomas Mikolov, Kai Chen. Efficient estimation of word representations in vector space. *ACM Transactions on Graphics (TOG)*, 32(4):138, 2013.
- [2] Xin Rong. Word2vec parameter learning explained. *ACM Transactions on Graphics (TOG)*, 32(4):138, 2013.
- [3] honeynet. High-interaction-honeypot. https://projects.honeynet.org/ honeywall/, 2014.
- [4] Kippo. https://github.com/desaster/kippo[/](https://projects.honeynet.org/honeywall/).
- [5] [Kojoney.](https://projects.honeynet.org/honeywall/) http://kojoney.sourceforge.net/.
- [6] Twisted. [https://twistedmatrix.com/trac/](https://github.com/desaster/kippo/).
- [7] Kippo の[プロジェクトの現在](http://kojoney.sourceforge.net/). http://www.thingiverse.com/.
- [8] Number [of kippo'commands.](https://twistedmatrix.com/trac/) https://github.com/desaster/kippo/tree/ master/txtcmds.
- [9] Number of cowrie'commands. https[://github.com/cowrie/cowrie/tree/master/](https://github.com/desaster/kippo/tree/master/txtcmds) [src/cowrie/comm](https://github.com/desaster/kippo/tree/master/txtcmds)ands.
- [10] 消費者庁. Kippo と cowrie の実装コマンドの違い. [https://en.wikipedia.org/](https://github.com/cowrie/cowrie/tree/master/src/cowrie/commands) [wiki/Kippo](https://github.com/cowrie/cowrie/tree/master/src/cowrie/commands), 1992.
- [11] honeynet. honeywall. https://projects.honeynet.[org/honeywall/](https://en.wikipedia.org/wiki/Kippo), 2014.
- [12] [Karl DD Wi](https://en.wikipedia.org/wiki/Kippo)llis and Andrew D Wilson. Secure shell. *ACM Transactions on Graphics (TOG)*, 32(4):138, 20[13.](https://projects.honeynet.org/honeywall/)
- [13] Busybox. https://busybox.net/.
- [14] Geoffrey Hinton Laurens van der Maaten. Visualizing data using t-sne. 2008.
- [15] Wordnet. [https://wordnet.princ](https://busybox.net/)eton.edu/.
- [16] Wordnet wikipedia. https://ja.wikipedia.org/wiki/WordNet/.
- [17] 出口 利憲. ベクトル空間法による文書の類似度の算出. http://www.gifu-nct.ac. jp/elec/deguchi/sotsuron/hayashi/node20.html/, 2010.
- [18] Bhargavi Paranjape Harish Karnick Dheeraj Mekala, [Vivek Gupta. Scdv : Sparse](http://www.gifu-nct.ac.jp/elec/deguchi/sotsuron/hayashi/node20.html/) [composite document vectors using soft clustering over d](http://www.gifu-nct.ac.jp/elec/deguchi/sotsuron/hayashi/node20.html/)istributional representations. https://arxiv.org/pdf/1612.06778.pdf, 2017.
- [19] Cowrie. https://github.com/cowrie/cowrie/.
- [20] [soji256. dmidecodecommand.](https://arxiv.org/pdf/1612.06778.pdf) https://soji256.hatenablog.jp/entry/2018/09/ 06/075700/[, 2018.](https://github.com/cowrie/cowrie/)
- [21] smurakami. diff command with python. [https://github.com/smurakami/diff](https://soji256.hatenablog.jp/entry/2018/09/06/075700/), [2014.](https://soji256.hatenablog.jp/entry/2018/09/06/075700/)
- [22] UCI. Unix user data data set. http://arc[hive.ics.uci.edu/ml/datasets/unix+](https://github.com/smurakami/diff) user+data, 2012.
- [23] 丸山祐子 山西健司, 竹内純一. [データマイニングに基づくセキュリティ・インテリ](http://archive.ics.uci.edu/ml/datasets/unix+user+data) [ジェンス技](http://archive.ics.uci.edu/ml/datasets/unix+user+data)術の研究開発. 先端技術大賞応募論文, 19:14, 2004.